# **A romp through the foothills of logic – Session 4**

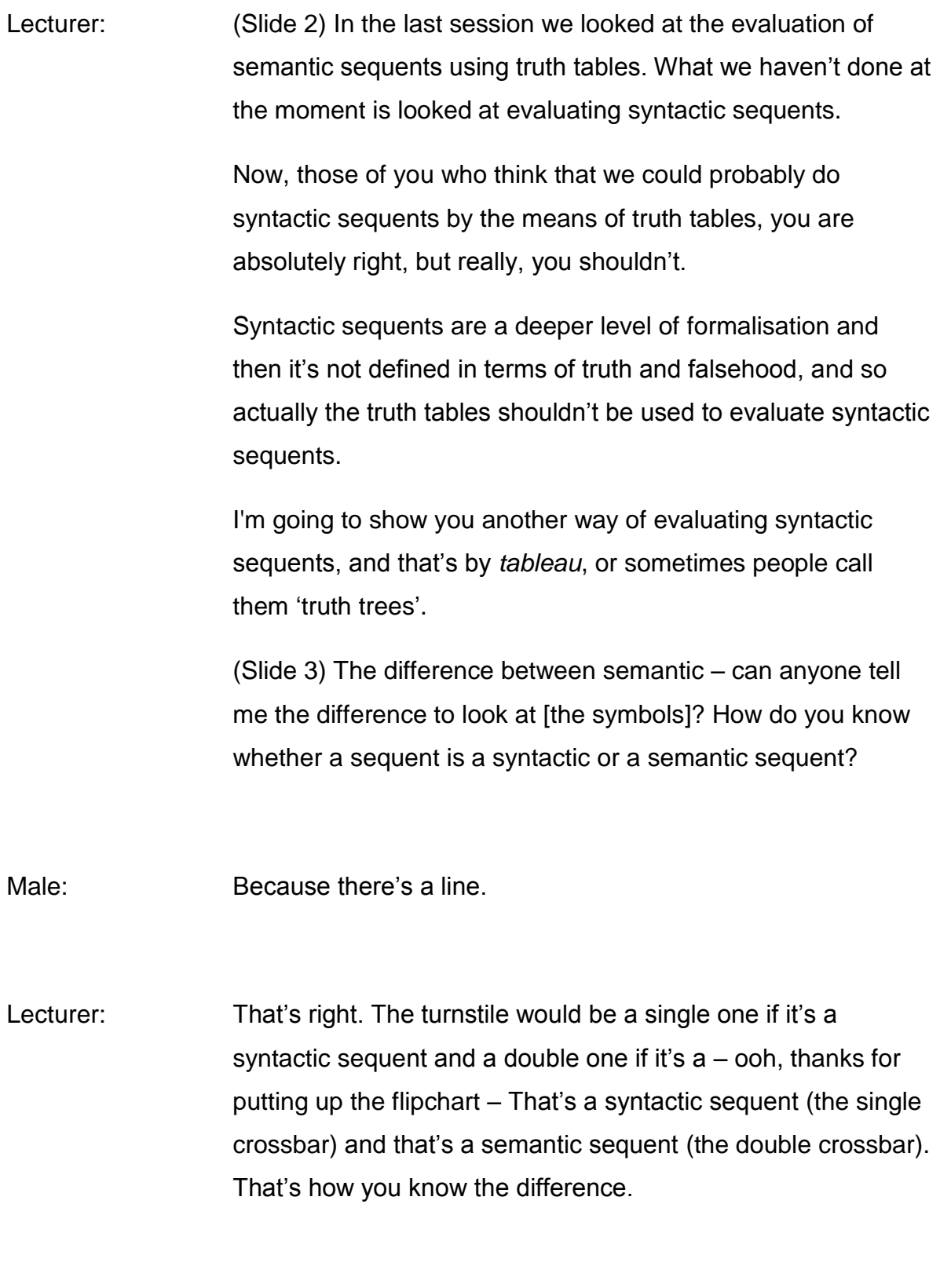

Male: Isn't it the other way around?

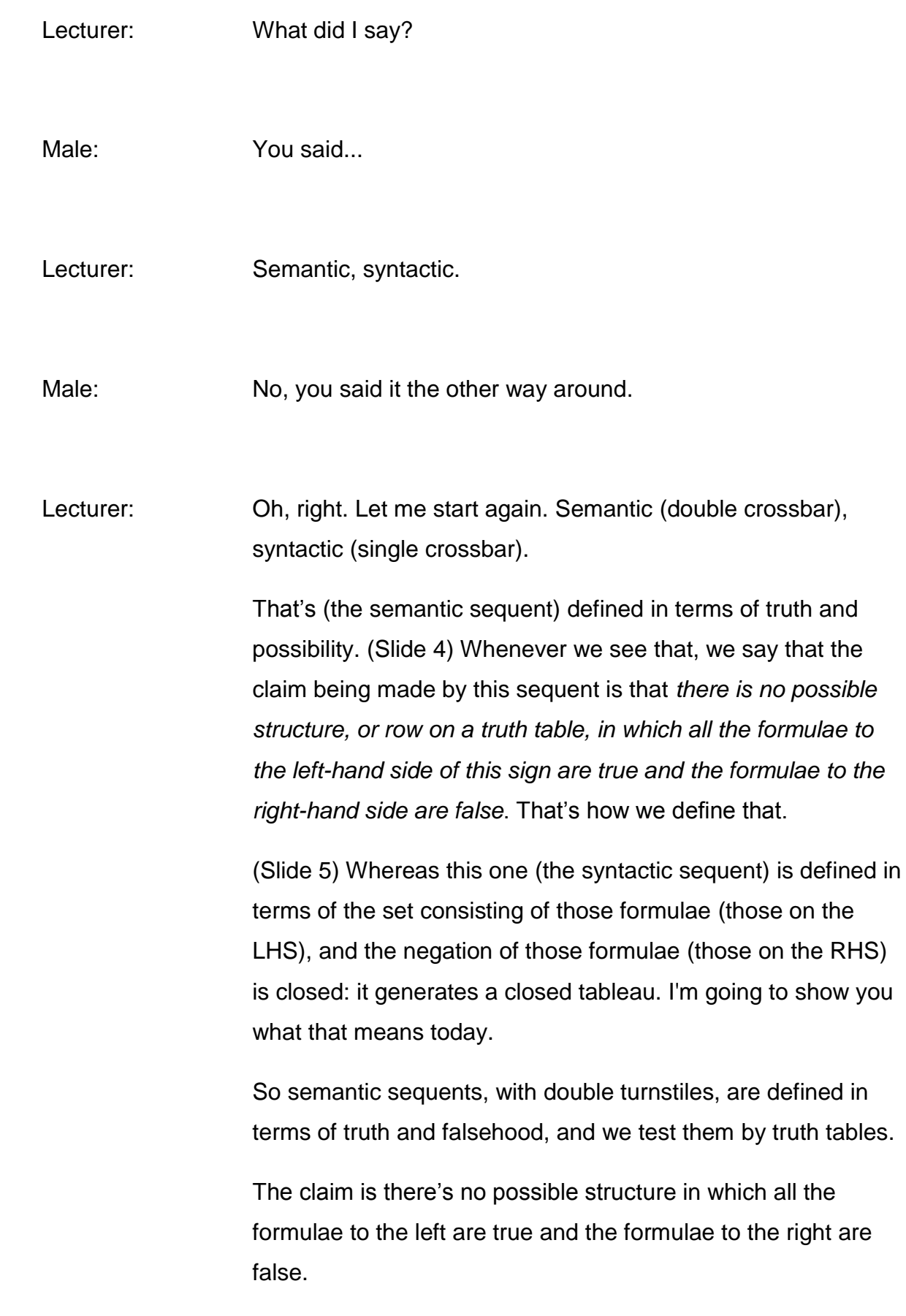

If there is a sequent in which all the formulae to the left are true and the formulae to the right are false, you will find it with a truth table, because you will look down the sequent, you will look down the rows, and if there's anything with all the Ts to the left and an F to the right, that's a counterexample. You put a cross in under the sequent there.

Syntactic sequents are not defined like that, because the argument *claim* made by a syntactic sequent is that the set consisting of those formulae (those on the LHS) and the negation of those formulae (those on the RHS) generate a 'closed tableau'.

So we're not mentioning truth and falsehood. How could that claim be tested in a truth table? So that's really why you shouldn't test syntactic sequents with a truth table.

Believe me, tableaux are much easier than truth tables, but you're not going to think that for at least an hour. (Laughter) I hope you might think it after an hour.

The semantic sequent 'if P then Q', 'P', the semantic sequent, 'Q' is interpreted, there is no logically possible – we've done all this – there's no logically possible situation in which all the formulae on the left-hand side of the sequent are true and those on the right-hand side false. You saw yesterday how we use truth tables to test that.

The little curly brackets there make a set. This sequent is interpreted 'P arrow  $Q'$ , 'P' and 'not- $Q'$  – see, we've put a negation sign in front of  $Q$  – is closed.

So this set {'if P then Q', 'P' then 'not-Q'} (Laughter) So the same is true here. 'P arrow Q', 'P' 'not-Q', is a counterexample set for the sequent above.

A counterexample set you get by just putting all the formulae on the left-hand side, just as they are, and then adding the *negation* of whatever is on the right-hand side.

So it's by generating a tableau, or a truth tree, from the counterexample that we see whether or not the sequent is correct, because what you will see is what it means for a tableau to be closed. The tableau generated by the counterexample set is closed, and that's what you're going to learn.

(Slide 6) Tableaux are always generated from the counterexample set of the sequent being evaluated.

(Slide 7) The counterexample set of an argument consists in the premises of the argument plus the negation of its conclusion.

If you're thinking, "Why is she talking about arguments?" you're quite right, because I really should be talking about sequents, shouldn't I, because we've got rid of the argument in favour of a sequent?

It should be the counterexample set of the sequent consists in the formulae to the left-hand side, plus the negation of the formula to the right-hand side.

(Slide So if your formalised argument is that  $(P \rightarrow Q)$ ,  $P \vdash Q$ ), then the counterexample is that:

**(P → Q)**

**P** 

## **Q**

Notice I've put it down the page here. Unless you put the curly brackets on, to show it's a set, the counterexample set you should be putting *down* the page, because that's the set from

which you generate the sequent, and you will see that we need to be *down* the page for that.

So the sequent goes *across* the page, the counterexample set goes *down* the page.

(Slide 9) In drawing the tableau, we take each formula of the counterexample set, and we represent its truth conditions according to the rules of propositional logic.

As we generate the tableau, we see the combination of these truth conditions, and that enables us to decide whether or not the sentences of the counterexample set are contradictory or not, or consistent or not.

A set of sentences is consistent if, and only if, and remember that's ('iff') not a mis-spelling, there is a logically possible situation in which all are true together.

This will make more sense when I show you a tableau, so we might come back onto it at that point.

(Slide 10) So if an argument is *valid*, its counterexample set will be *consistent*. [ooops I am making a mistake here as one of the participants points out! MT] Can you see that?

Male: Inconsistent.

Lecturer: *Inconsistent*, you're absolutely right. So an argument is valid – who can give me the definition of validity?

Male: There's no

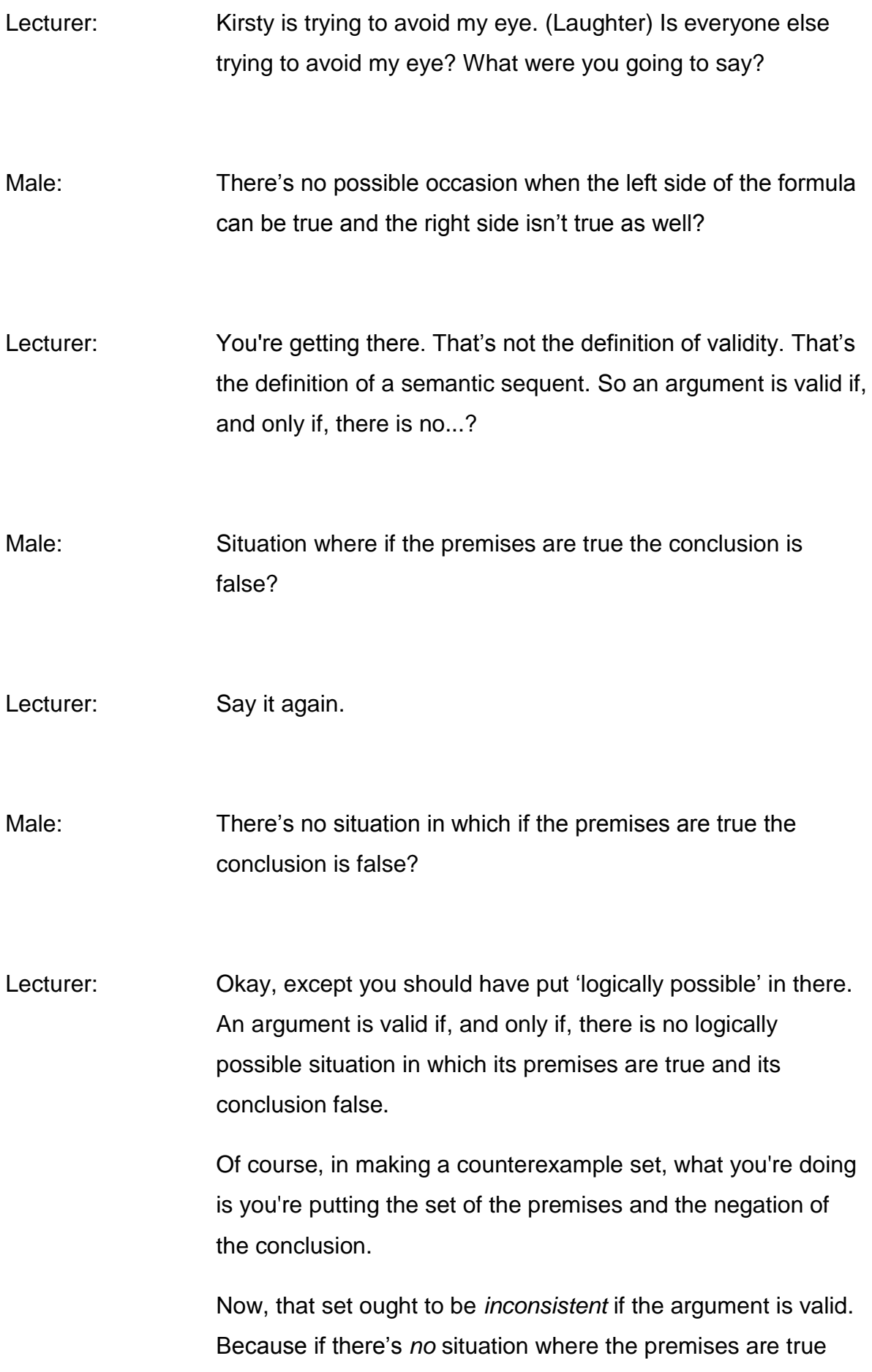

and the conclusion is false, i.e. the negation of the conclusion is true, then that set ought to be inconsistent, i.e. such that there is no logically possible situation in which all those sentences are true together. So if an argument is *valid*, its counterexample set will be *inconsistent*.

I will warn you now, because I've taught this for many, many, many years, and it always happens. I tell people this and they forget. Because you think validity is nice, consistency is nice, therefore valid and consistent go together, but that's not the case.

If an argument is valid, its counterexample set will be *inconsistent,* for the reasons I've just told you.

Similarly, if an argument is invalid, then its counterexample set will be *consisten*t, because for a set of sentences to be consistent is for there to be a logically possible situation in which they are all true together.

Well, if there's a logically possible situation in which the sentences of the counterexample set are all true together, it shows the argument must have been invalid.

Male: I struggle with that one a bit, I must admit. It doesn't seem blindingly obvious, like the first one.

Lecturer: It is blindingly obvious. It is as blindingly obvious as the first one.

> Because the counterexample set is the set consisting in the premises plus the negation of the conclusion. If an argument is valid *only* if there's no possible situation in which the premises are all true and the conclusion false, if that set is consistent,

i.e. such that they could all be true together, so the negation of the conclusion is true at the same time as all the premises, then that is a possible situation in which the premises are all true and the conclusion is false, isn't it?

Male: **Okay.** 

Lecturer: If the counterexample set is consistent, the argument is invalid. The tableau tells us whether the counterexample set is consistent or not.

> The tableau generated by a counterexample set is closed if all its branches are closed. You don't know what a branch is yet.

(Slide 11) A branch of a tableau is closed if, and only if it contains a simple formula, for example 'P' and its negation, 'not-P', or if it contains 'Q' and 'not-Q', or 'R' and 'not-R', and so on.

Because, given that we're assuming bivalence – do you remember I said that in classical logic, which is what you're being taught here, it's always assumed that a sentence is either true or false; there's no third truth value, and there's no truth value gap. If a sentence isn't true, it's false, and if it isn't false, it's true, and so on  $-$  so if there's a formula and its negation within a tableau, we can close that as being contradictory. We have failed to draw a situation where all the sentences are consistent with each other. Here's an obvious situation where they're not consistent with each other.

Again, don't forget I'm going to show you all this in a minute, and so this will start to make sense.

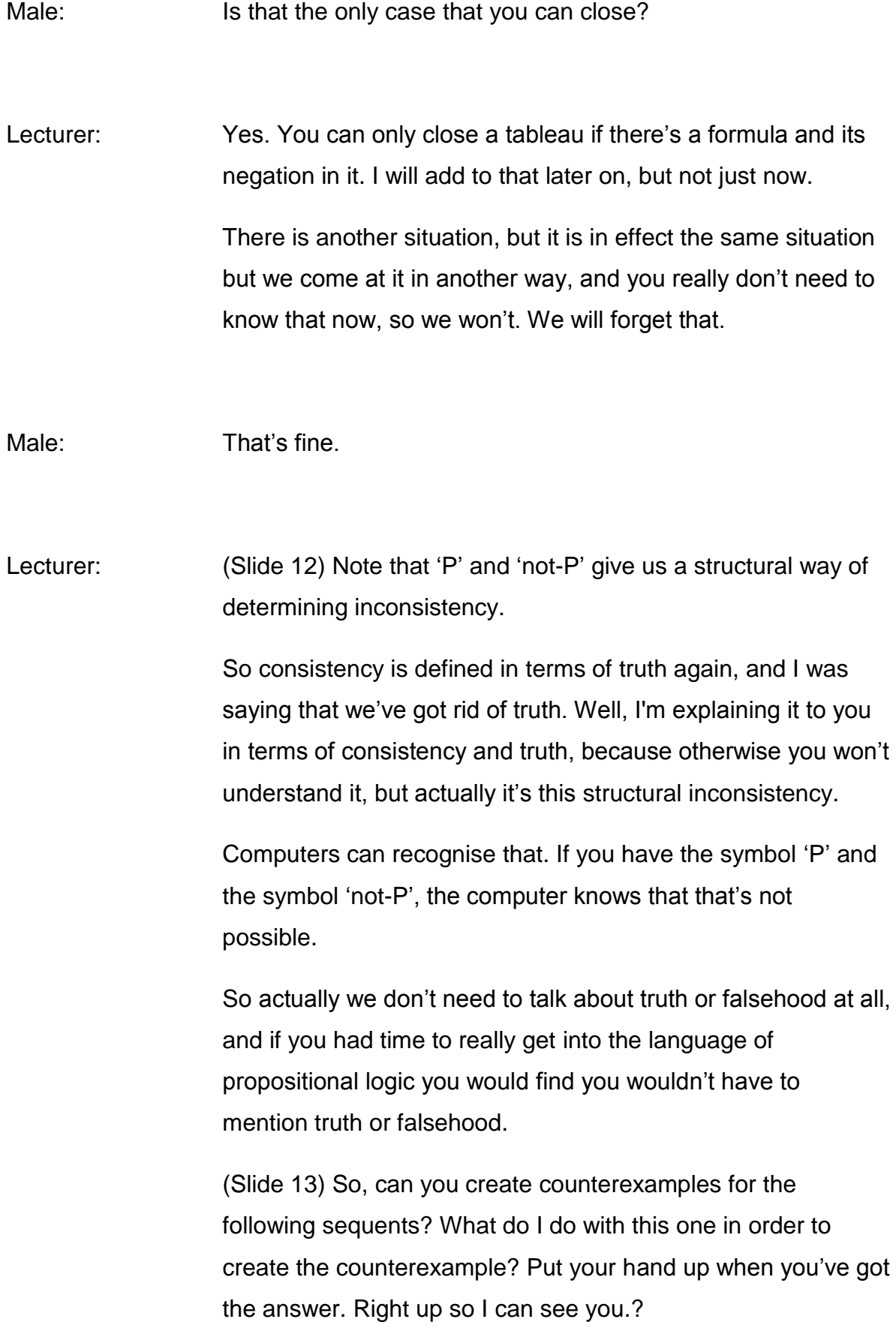

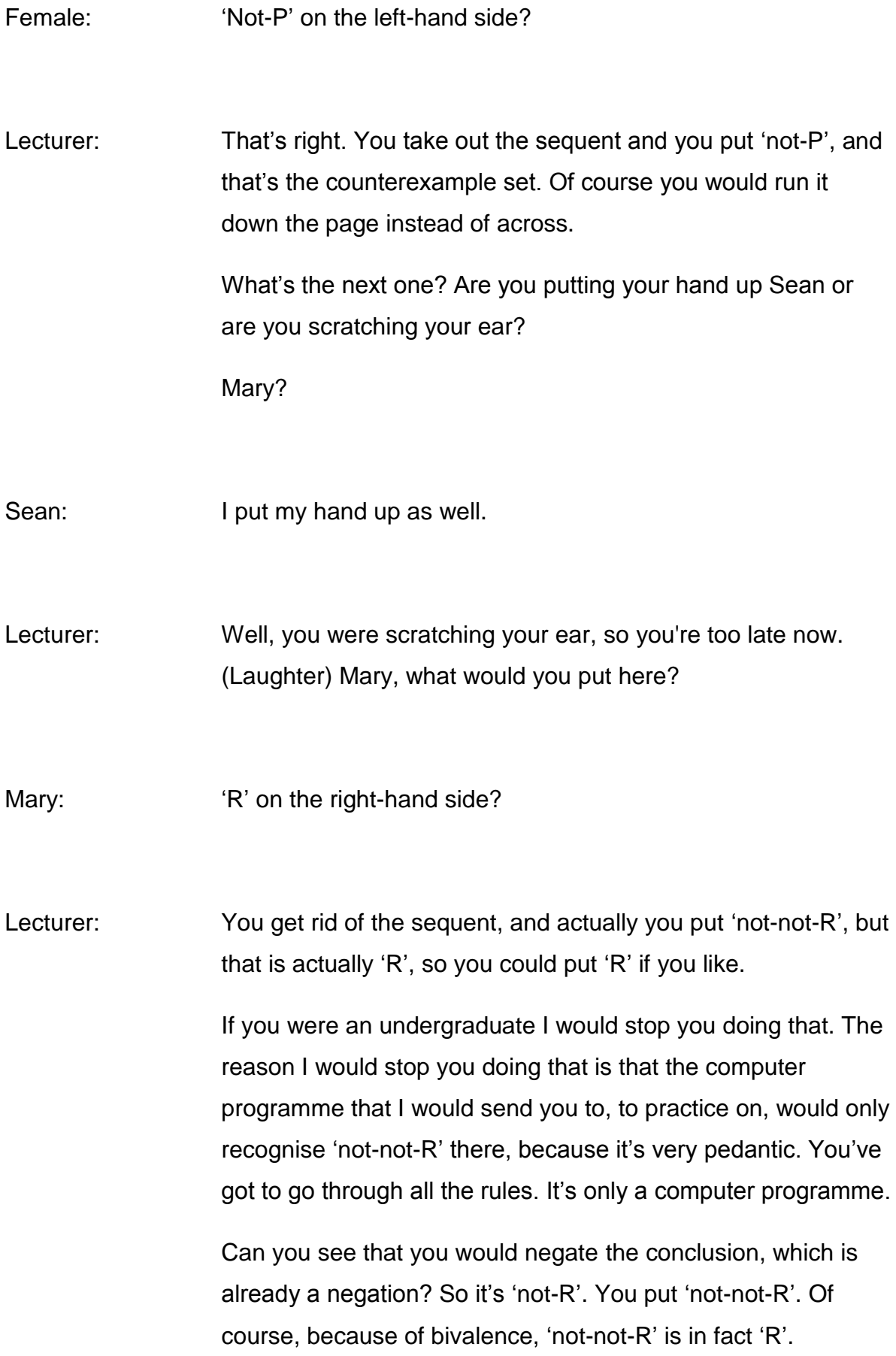

#### What about the last one? Steven?

Steven: The same as the first one, 'not-P'.

Lecturer: Good. You take away the sequent, put 'not-P', and run it down the page.

Good. You've all got the idea.

Male: So when you put 'not not R', is that really just pedantry, or are there situations in which 'not not R' actually crawls out of the woodwork as being something a bit different from R?

Lecturer: Not in classical logic. In classical logic we assume bivalence, which is that if it isn't true, it's false, and if it isn't false, it's true. There's no third truth value, no third possibility.

Male: So that pedantry is used because later on, when you get into fuzzy logic or something, [inaudible] …

Lecturer: Well, fuzzy logic is one of them, and also intuitionism. So any logic that doesn't have the rule 'not-not-P' is 'P', you certainly wouldn't be able to do that.

Male: When you set your students up with this pedantry, what you're doing is preparing them for a world in which bivalence isn't

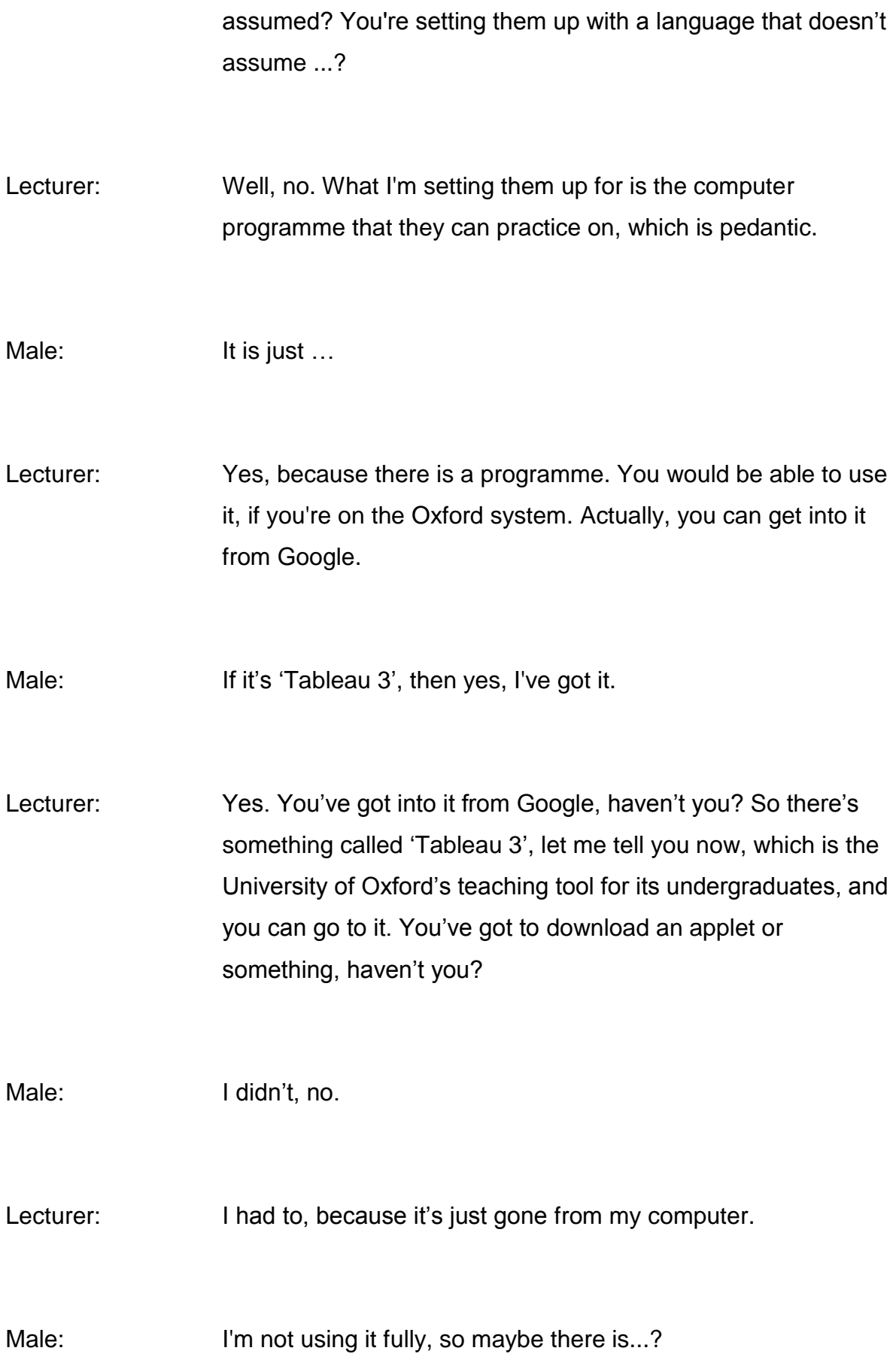

Lecturer: If you're going to do the tableau, you do have to use that (you don't have to but you can).

Male: It looked like it was fully functional.

Lecturer: But it will give you not only tutorials on everything I've told you over this weekend, but it will also give you sequents, and it will allow you to apply the rules.

> It's very fiddly, and it's very pedantic, but it's extremely useful, because you can test sequents. It won't let you...

> It tells you that you're mind-numbingly stupid if you get one of the rules wrong. Undergraduates love that. You might find it a bit rude. (Laughter)

Male: Just out of slight curiosity, are we going to develop 'not-notnot-P'?

Lecturer: Well, what do you think 'not-not-not-P' means?

Male: Well, that's 'not-P'.

Lecturer: Yes.

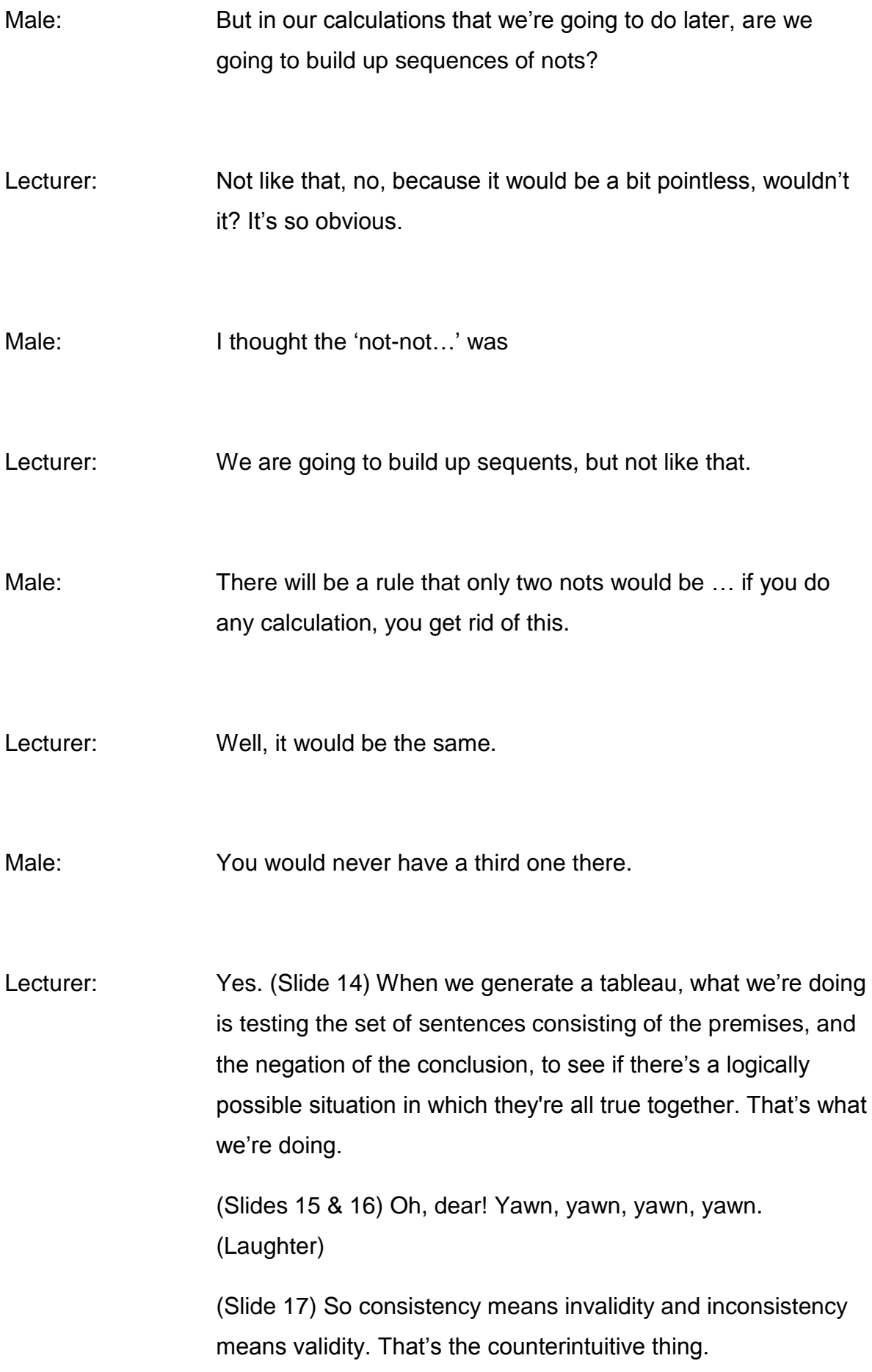

(Slide 18) Once we've created the counterexample set our next task is to generate the tableau. We do this following the tableau rules of propositional logic. (Slide 19) These rules are generated by the truth table definitions of the truth-functors.

If you remember, when we got the truth table definitions I said that this was a definition because it captures all the conditions, the truth conditions, all the logically possible conditions under which this is true and it's false. Well, the tableau rules do the same thing.

(Slide 20) Here we've got 'P and Q', and here's the truth table set up as always, true false, true false, true true, false false. Where 'P' is true and 'Q' is true, 'P and Q' are true. Where 'P' is true and 'Q' is false, 'P and Q' is false.

Do you remember? We did this yesterday.

Where 'P' is false and 'Q' is true, 'P and Q' are false again. Where they're both false, it's false again.

That's a truth table definition of 'and' (on the LHS). This (on the RHS) is the tableau rule for 'and'.

The tableau rule tells us that this is true in one world where both 'P' and 'Q' are true. So you've got a branch [I should have said 'stick' here - MT] on the tableau, and 'P' and 'Q' on the same stick. So it's true when these two are true and false otherwise.

Let's just do the next one and give you a feel for it.

(Slide 21) This is the rule for 'vel', the disjunction. The disjunction, where 'P' and 'Q' are both true, 'P or Q' is also true. Where 'P' is true and 'Q' is false, 'P or Q' is also true. Where 'P' is false and 'Q' is true, 'P or Q' is also true. It's only false, in fact, where they're both false.

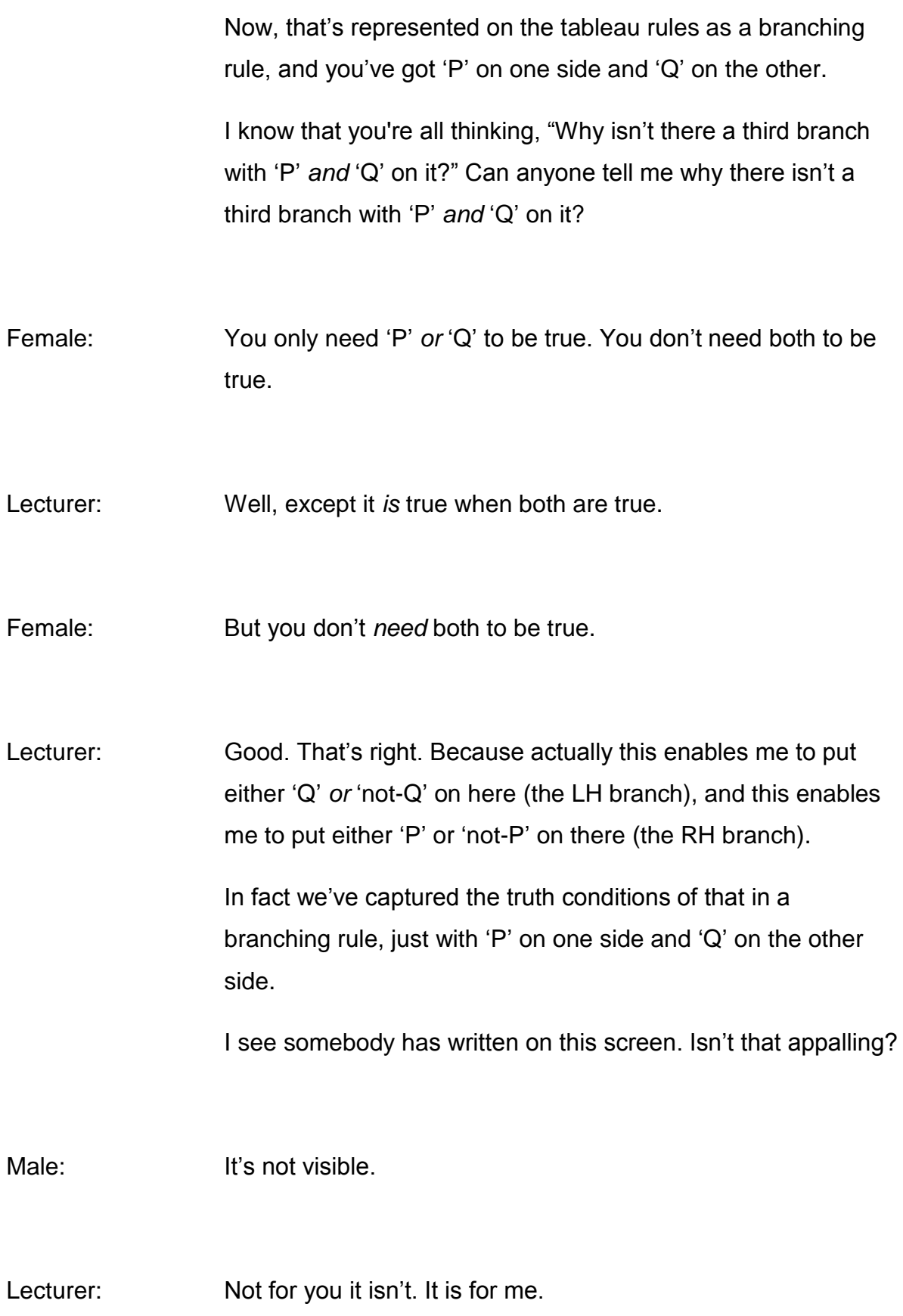

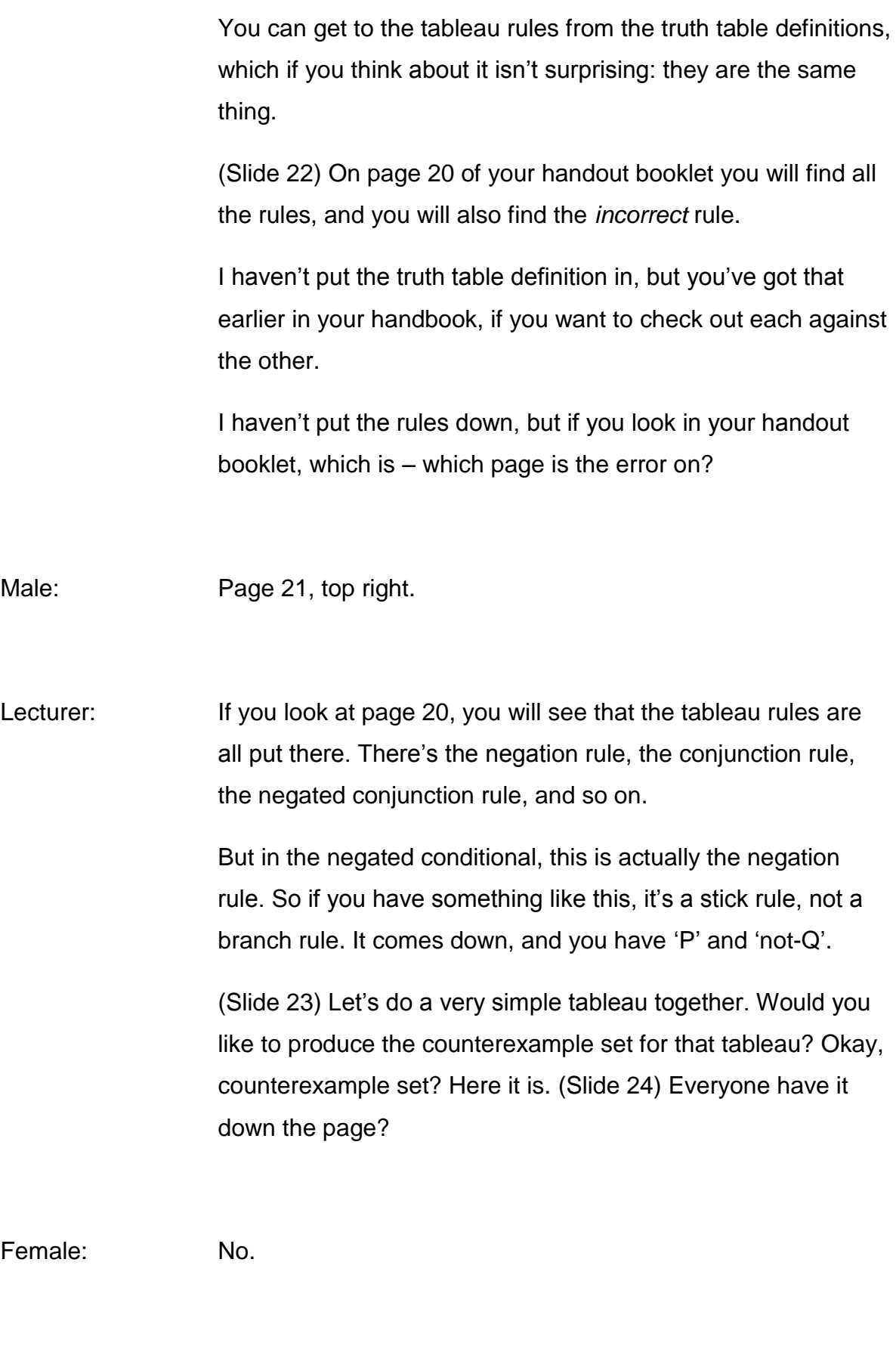

Lecturer: Bad girl.

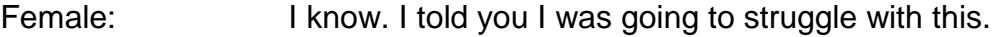

Lecturer: What we've done is we've put the formulae on the left-hand side of the sequent, and then we've negated the formula on the right-hand side of the sequent, and put them down the page. That's the counterexample set of the sequent with which we started.

So the second step is we start applying the rules.

(Slide 25) Now, here you can't apply a rule to this ('P') or this  $(2)$ . Q'), because they're both simple formulae. That's actually not simple, it's negated, but because it's only one negation it's considered a simple formula.

You can't analyse these any further, but that one you can analyse. You can apply a rule to it. So there's only one rule to apply: it's the rule for the conditional. Tell me whether it's a stick or a branch. Put your hand up if you have the answer. Until everyone has their hand up I'm not going to let you speak to me. Is it a stick or a branch: the rule for the conditional?

Female: A branch.

Lecturer: This is a stick (going straight down), and this is a branch (two lines branching off). See?

Female: So stick means it must be and a branch is options?

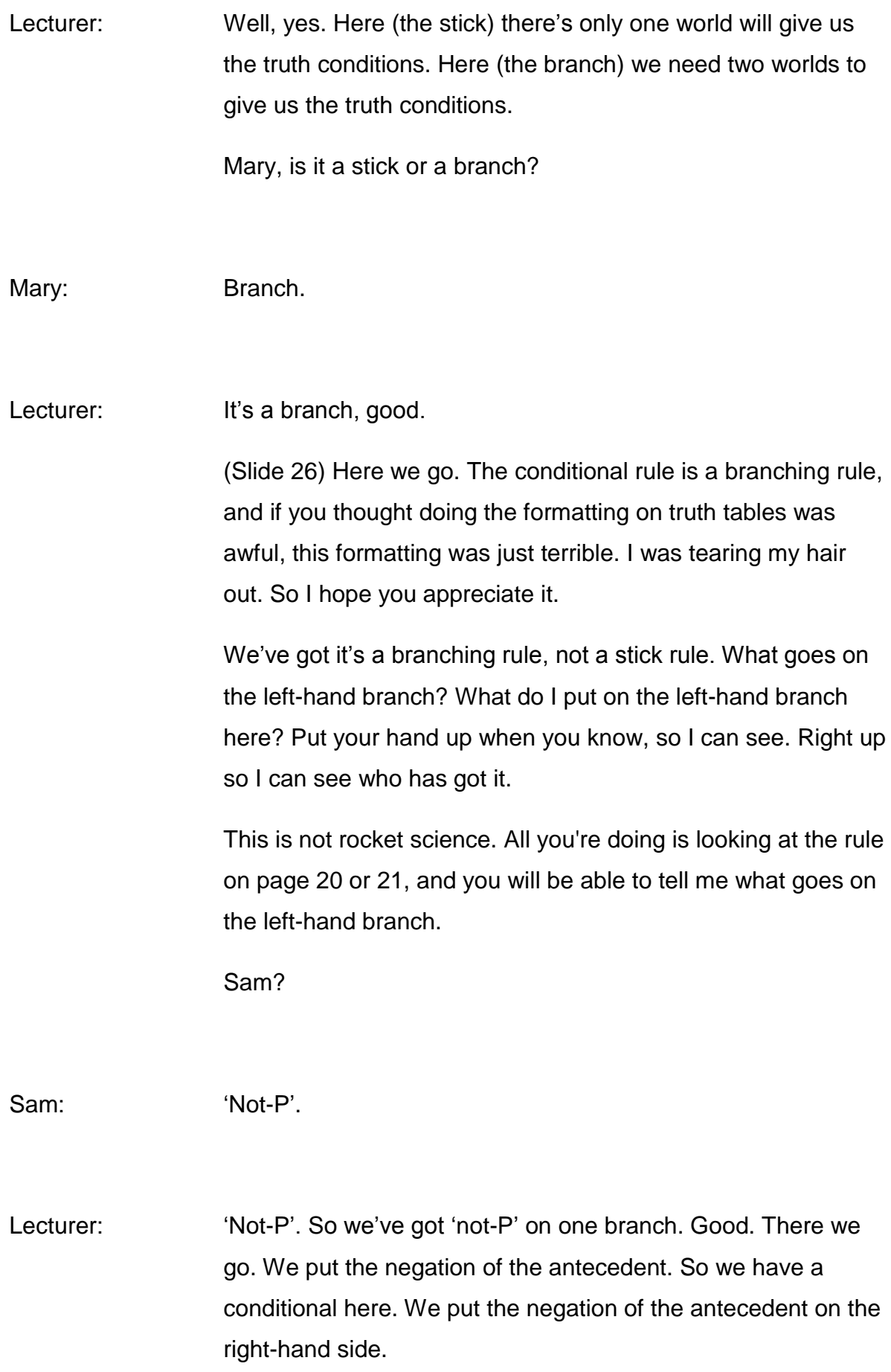

What do we put on the left-hand side? Ooh, I'm sorry. (Slide 27) We now have a branch in which we find both 'P' and 'not-P'. So the 'not-P' that's generated from that is inconsistent with the 'P' that's the second.

So we can actually close that. That is a *failed* attempt to produce a possible situation in which all the sentences are true together. So we can close that off. That is not a possible situation, and we show that by closing the branch: that's a closed branch. It is not yet a closed *tableau*, because we still have an open branch, but it's a closed branch. It's a failed attempt to draw a situation where the premises and the negation of the conclusion are all true together.

Everyone understand that? Yes?

(Slide 28) What should I put on the right-hand branch?

### Female: 'Q'.

Lecturer: 'Q', good. On the right-hand branch goes a 'Q'. Here we are. (Slide 29) But look, we've got 'not-Q' and 'Q', so we close that as well. That's another failed attempt to draw a possible situation in which the premises and the negation of the conclusion are all true together. So we now have a closed tableau. Not just a closed branch,

but a closed tableau. We've run out of branches. They're all closed. What that tells us is that the argument is...?

Male: Valid.

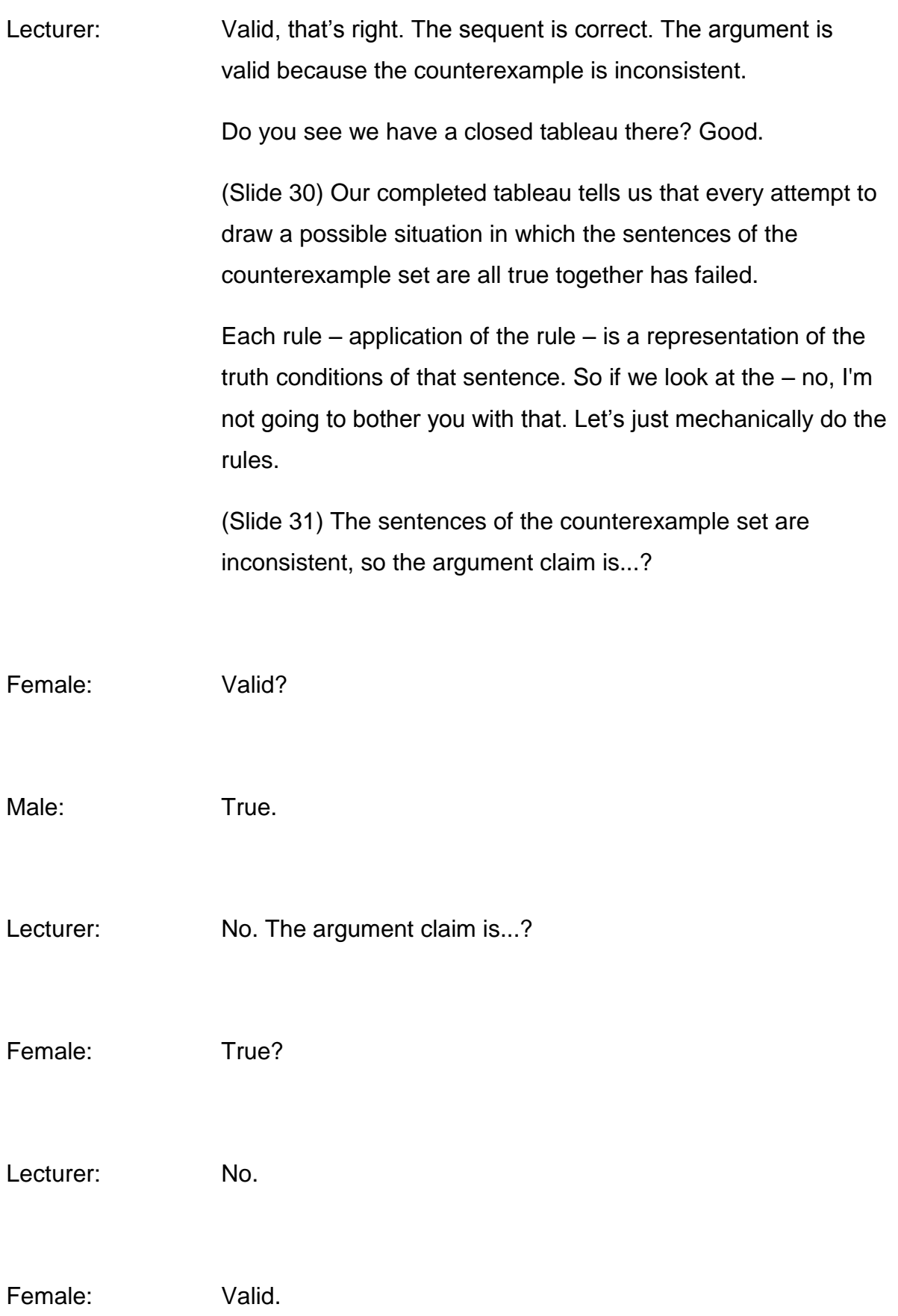

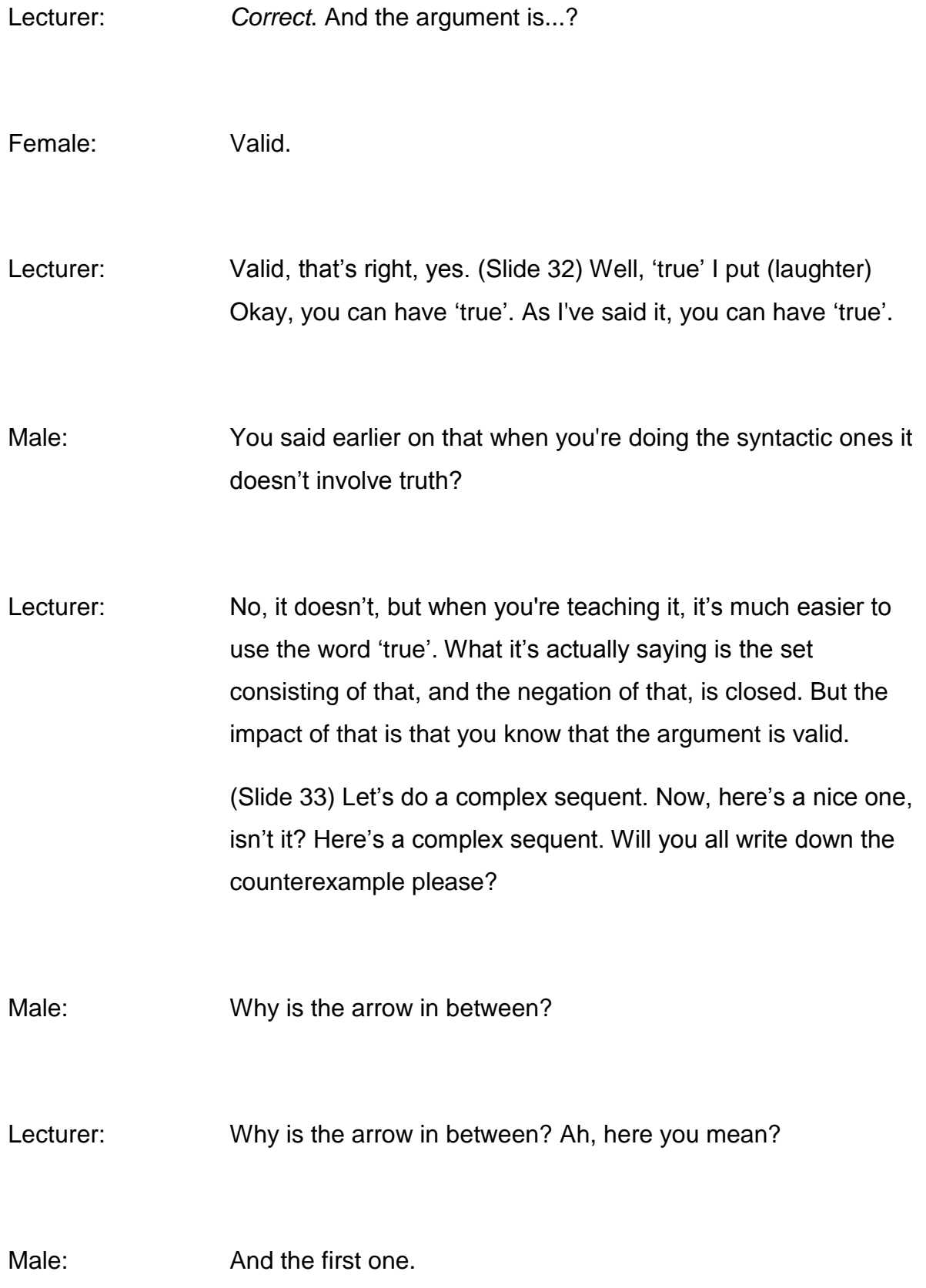

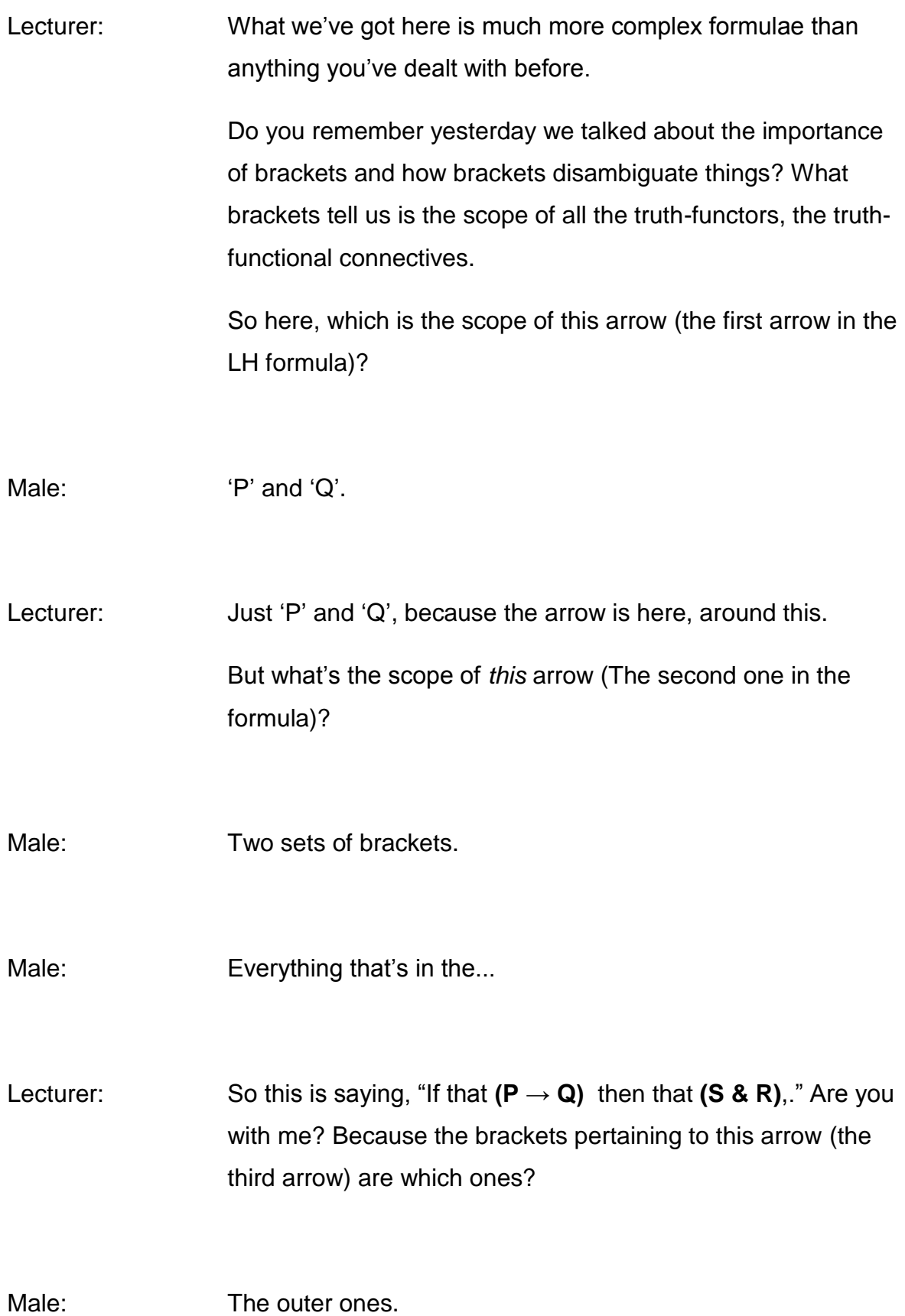

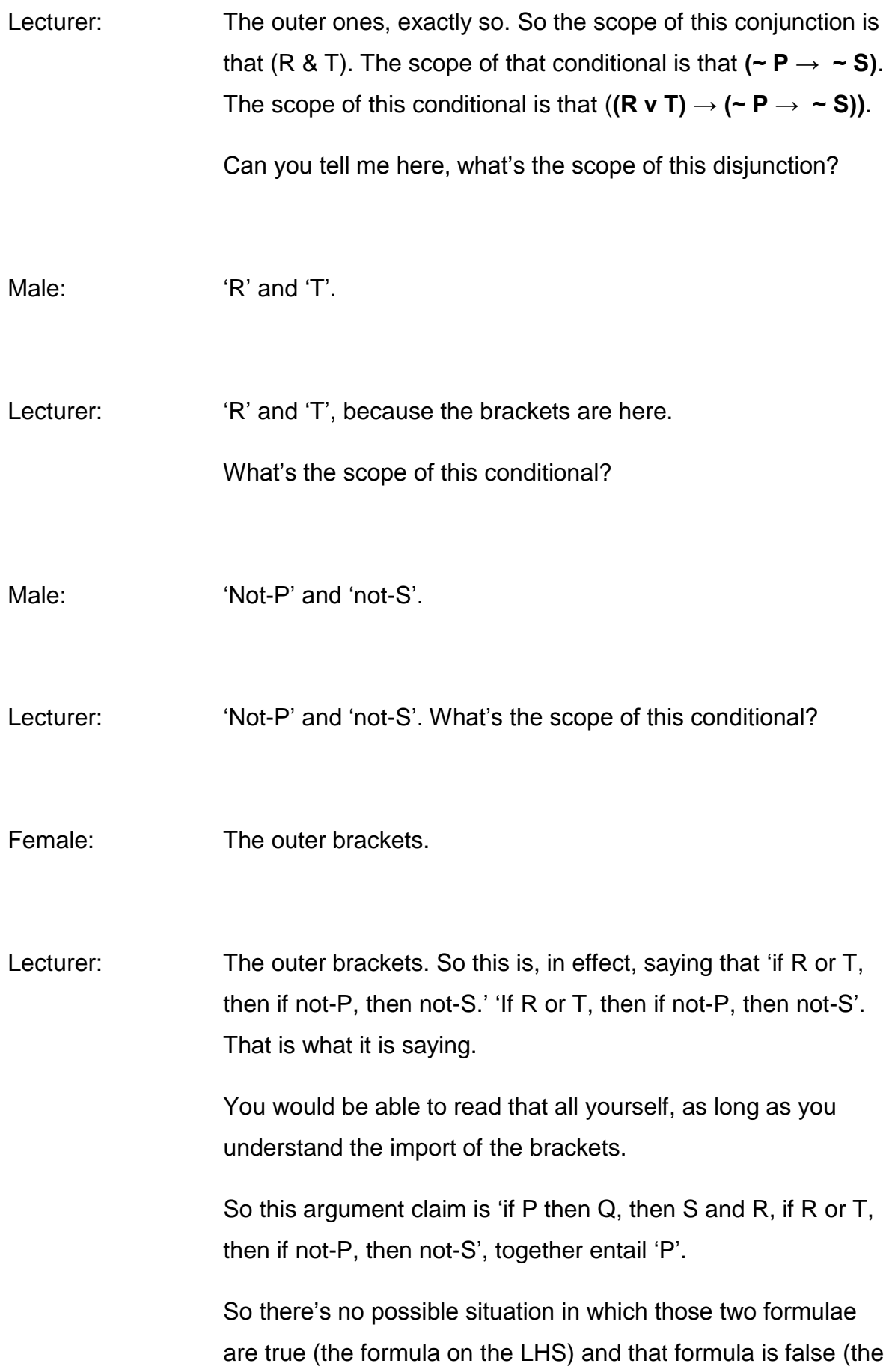

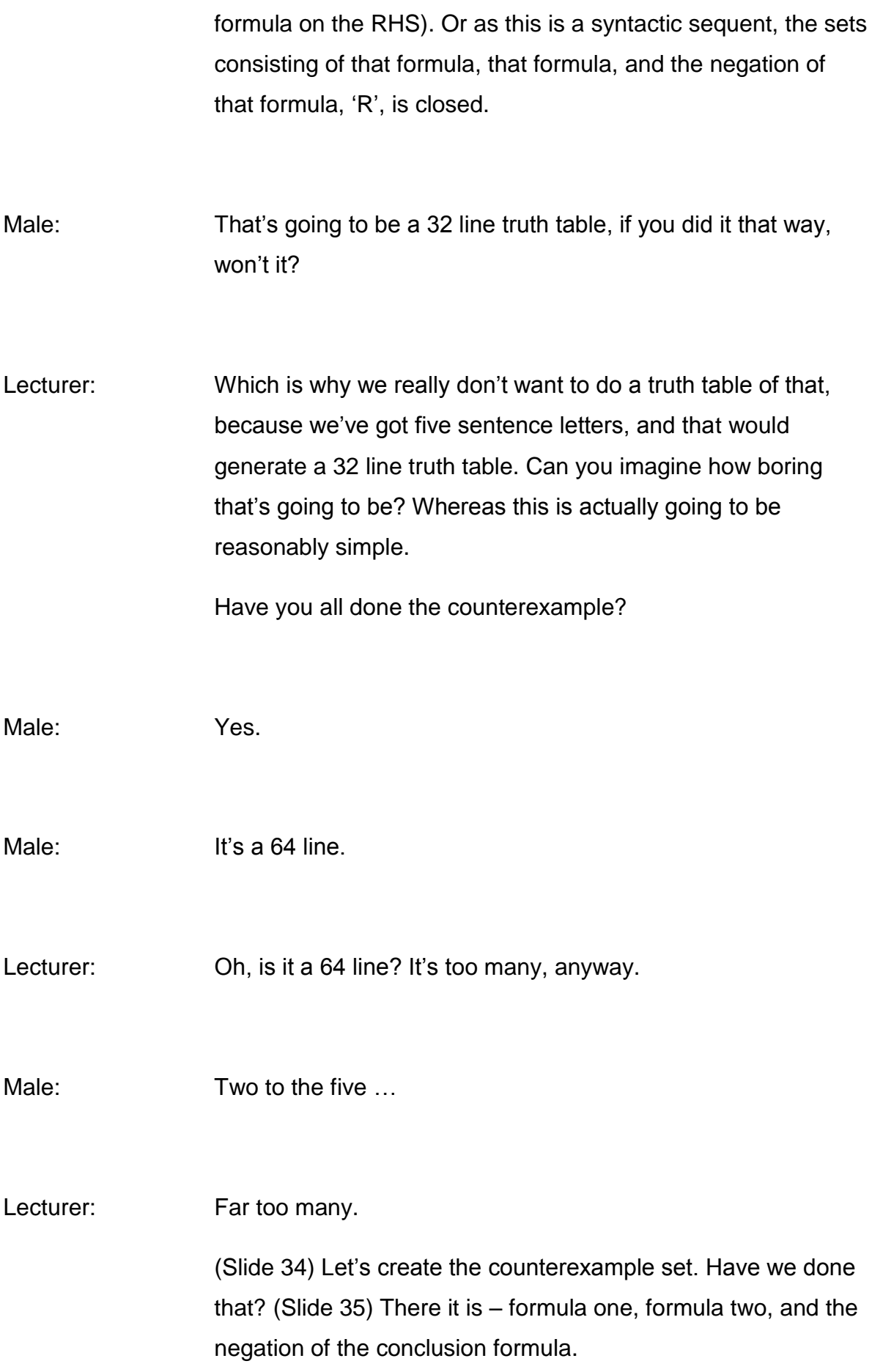

(Slide 36) So you've got to apply the rules to the formulae of this counterexample set.

Now, it actually doesn't matter in which order you apply the rules – sorry, to which formulae you apply the rules first. But actually we want a manageable truth table, and some ways of doing it might generate a truth table that has too many branches, and you really don't want one with six different branches if you can possibly avoid it.

As you gain in experience you will start to see which rules you can apply first to keep the truth table manageable, but you're not in a position to be able to do that at the moment, obviously, and you've got to apply all the rules to all the formulae. So just keep going.

Obviously I'm going to guide you in doing this.

(Slide 37) In applying the truth table rules to a formula, you apply them to the truth-functor with the smallest scope first.

Do you remember when yesterday we did the 'not-T arrow Q', or 'not-P arrow Q', we did the '*not'*, the scope of which was just the 'P' first, and *then* did the conditional? Well, we do it the other way around for a tableau. We apply them to the truthfunctor with the largest scope. I will show you what I mean.

Male: The smallest scope?

Lecturer: (Slide 38) I've labelled each of the formulae so that we can track the way through down this.

> Looking only at formula one, which is the truth-functor with the largest scope in formula one?

There are three truth-functors, aren't there, in that formula? There are two conditionals and a conjunction. Which is the one with the largest scope?

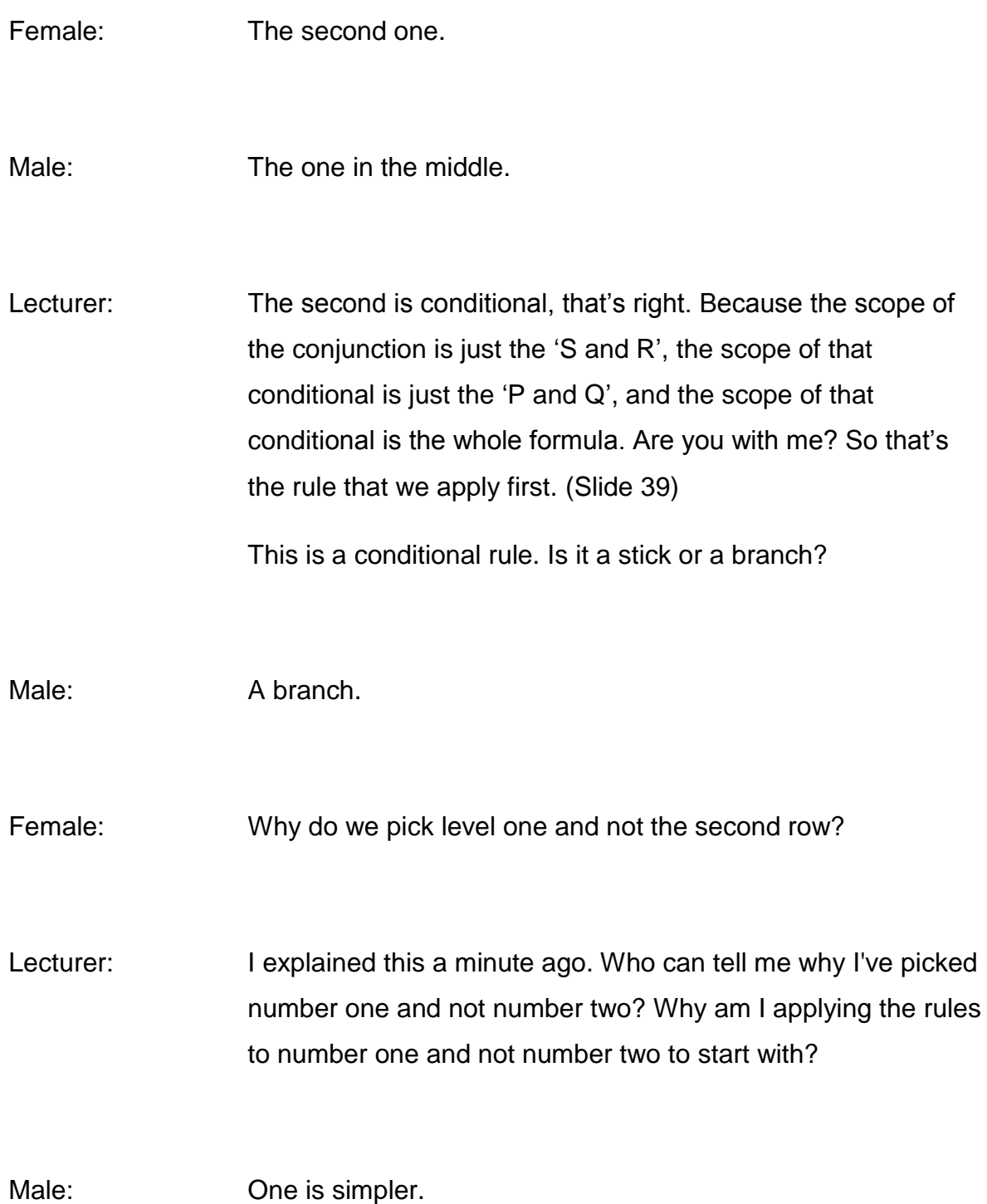

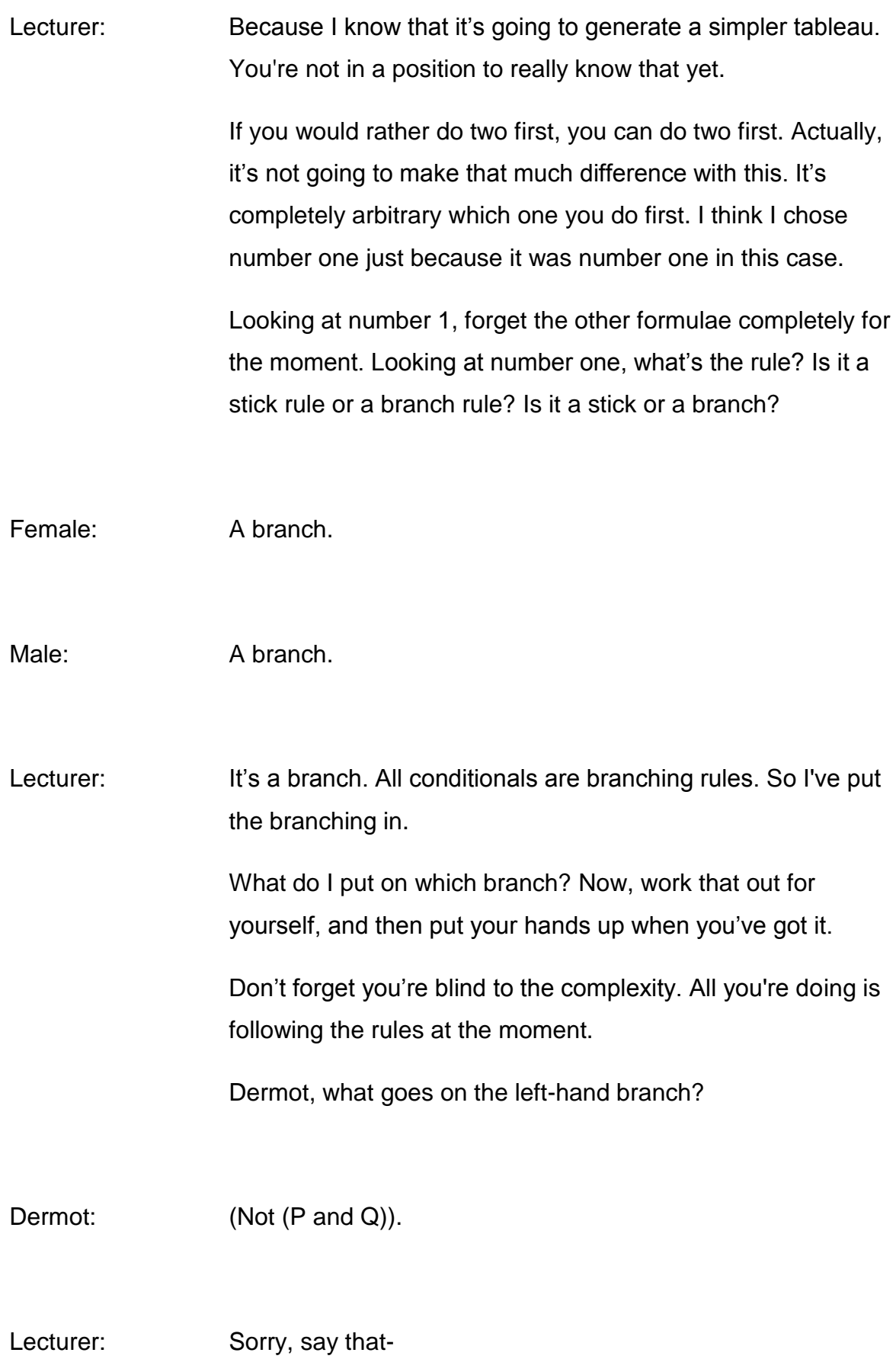

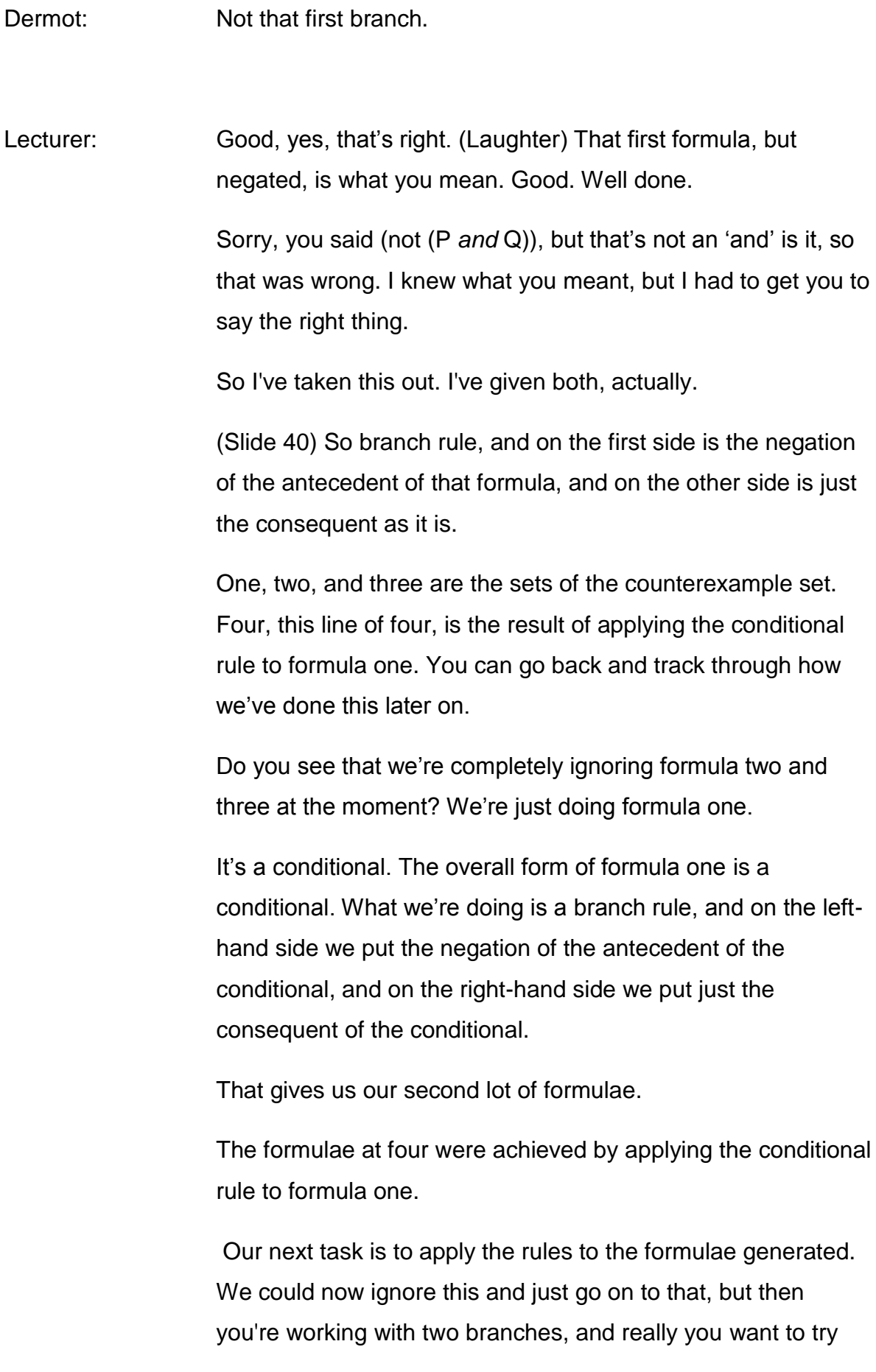

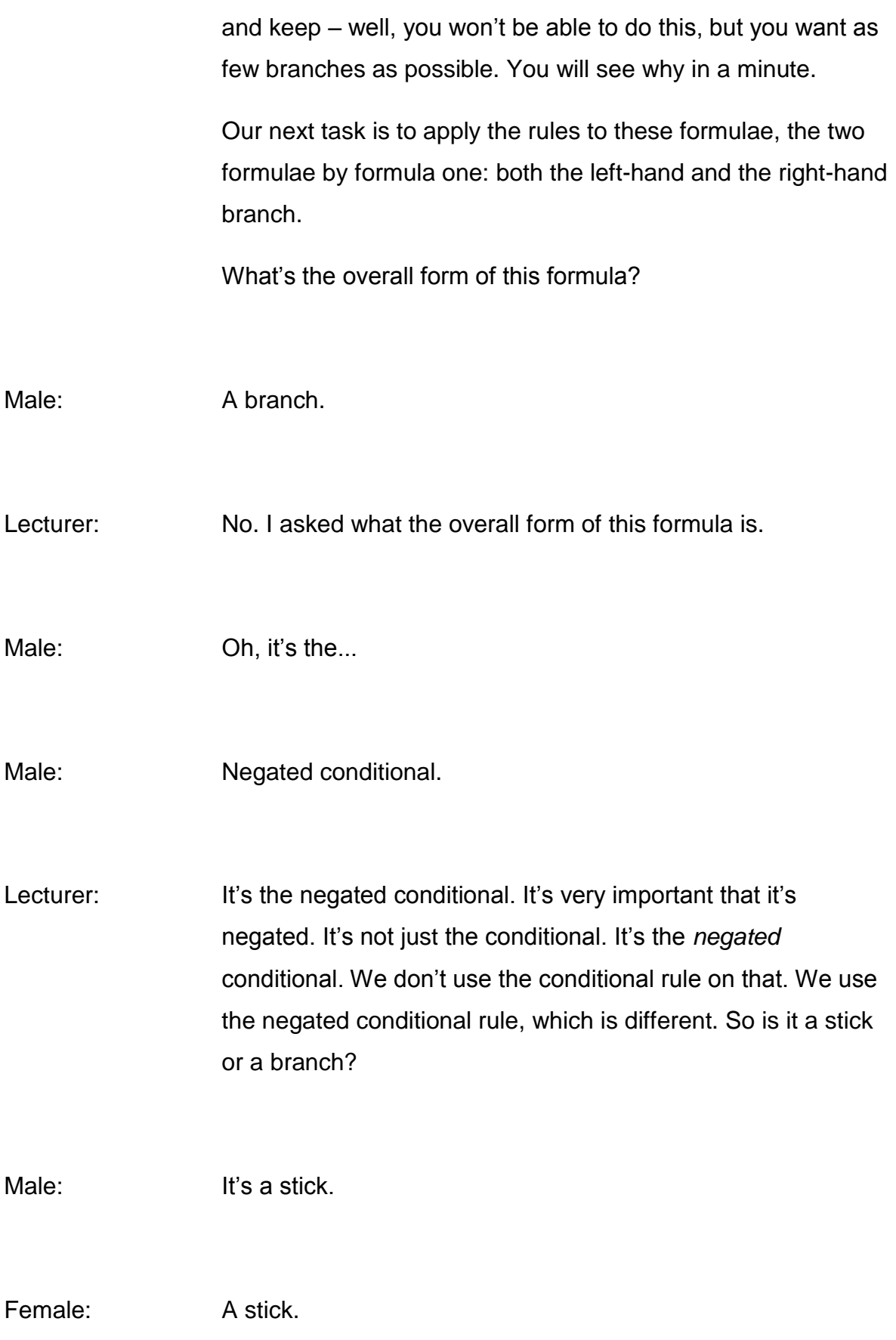

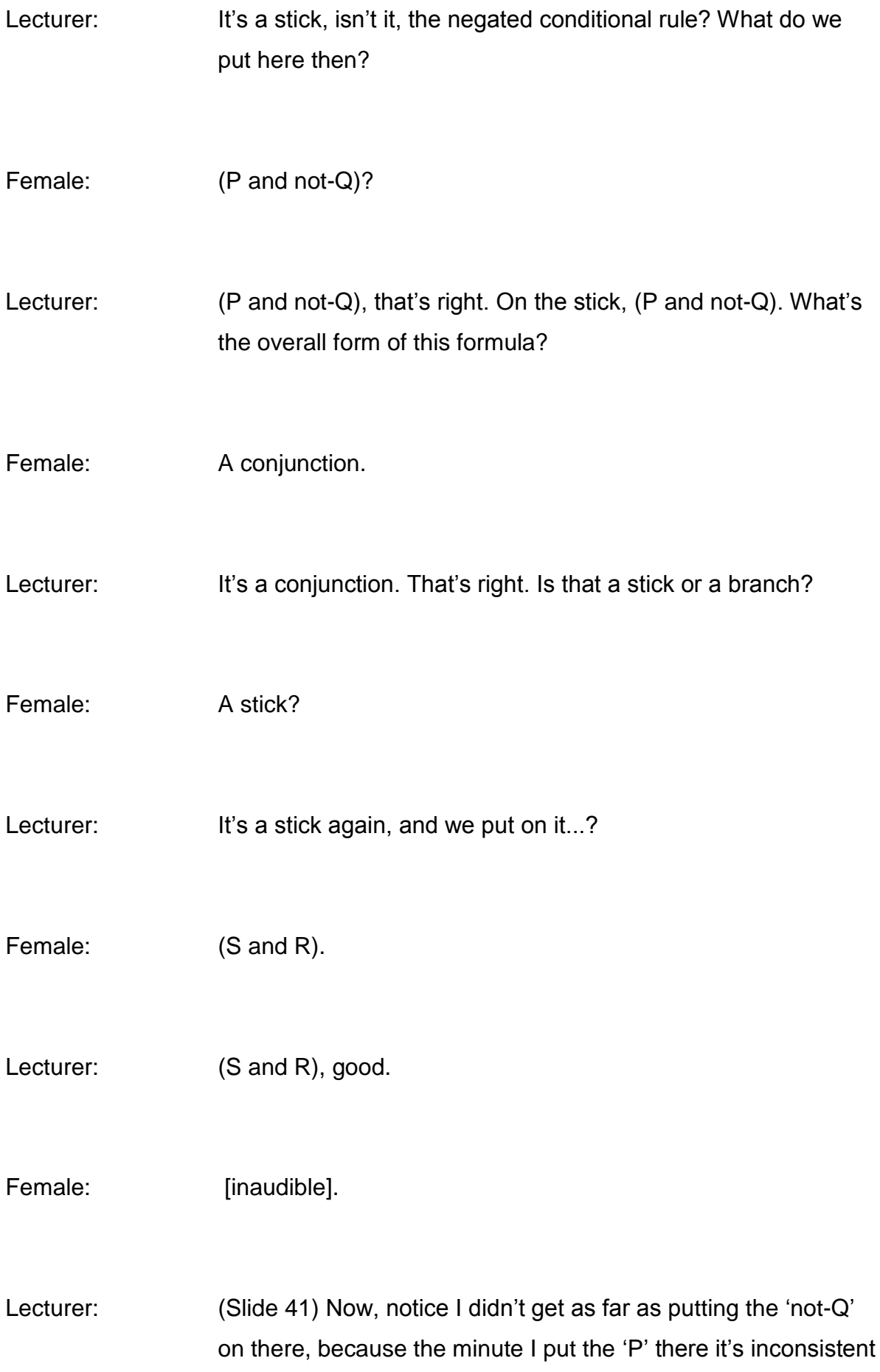

and I can close it. So that's good. We're left with one branch, which is even better. So I put (S and R) here, and I've only got one branch open.

What I would do normally is tick formula one. The reason I didn't do it is because I was getting so fed up with the bloody thing. (Laughter)

Tick formula one to show that it's done, and tick both formulas on level four to show that those are done, which means that we still know that we haven't yet done formula two.

(Slide 42) We've now got level five, and these branches come from applying the negated conditional rule to the left-hand branch of four. That one. The negated conditional rule to the left-hand branch and the conjunction rule to the right-hand branch.

See where we're getting all these things from? You can go back and work through this for yourself, obviously.

Male: So you don't need to close both branches, as long as you close one branch that...?

Lecturer: Well, I can't close that branch. There's no contradiction in there, is there? The only simple formulae that we've got on there is 'not-P', 'S' and 'R', and so far those are entirely consistent, aren't they?

Male: Because you've got one closed branch it's sufficient to tick formula one?

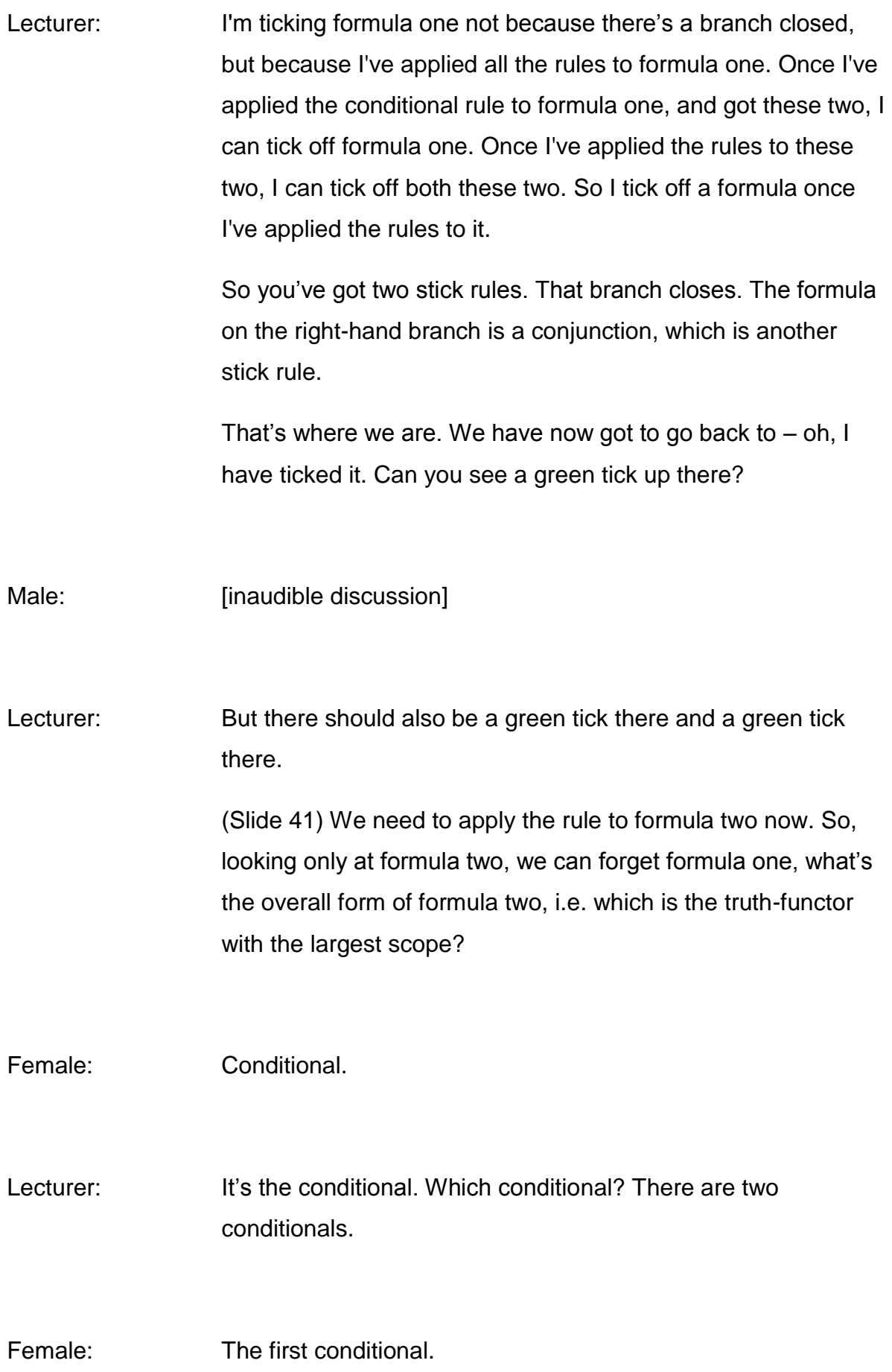

## Lecturer: The first conditional. It's that one isn't it?

Why is that? Because the scope of the vel, the disjunction, is those two, and the scope of that negation is 'P', and that negation is 'S', and the scope of that conditional is 'not-P' 'not-S', and the scope of that is the whole formula. So we apply the conditional rule to that formula.

Is it a stick or a branch? The conditional rule is that a stick or a branch?

Female: Branch.

Lecturer: It's a branch. So there we are. (Slide 43) It's a conditional rule, and we've got the branch. We're opening up another branch again, which is a bit of an irritant, but never mind. There's nothing we can do about it.

> Which formula do we put on the left-hand side of this branch? Put your hand up when you've got the answer so that we can give other people a chance to get it.

> Which formula are we putting? We're doing formula two. It's a branching rule, a conditional rule. What's the formula we put on the left-hand side? Anne?

Anne: (R vel T)?

Lecturer: (R vel T)?

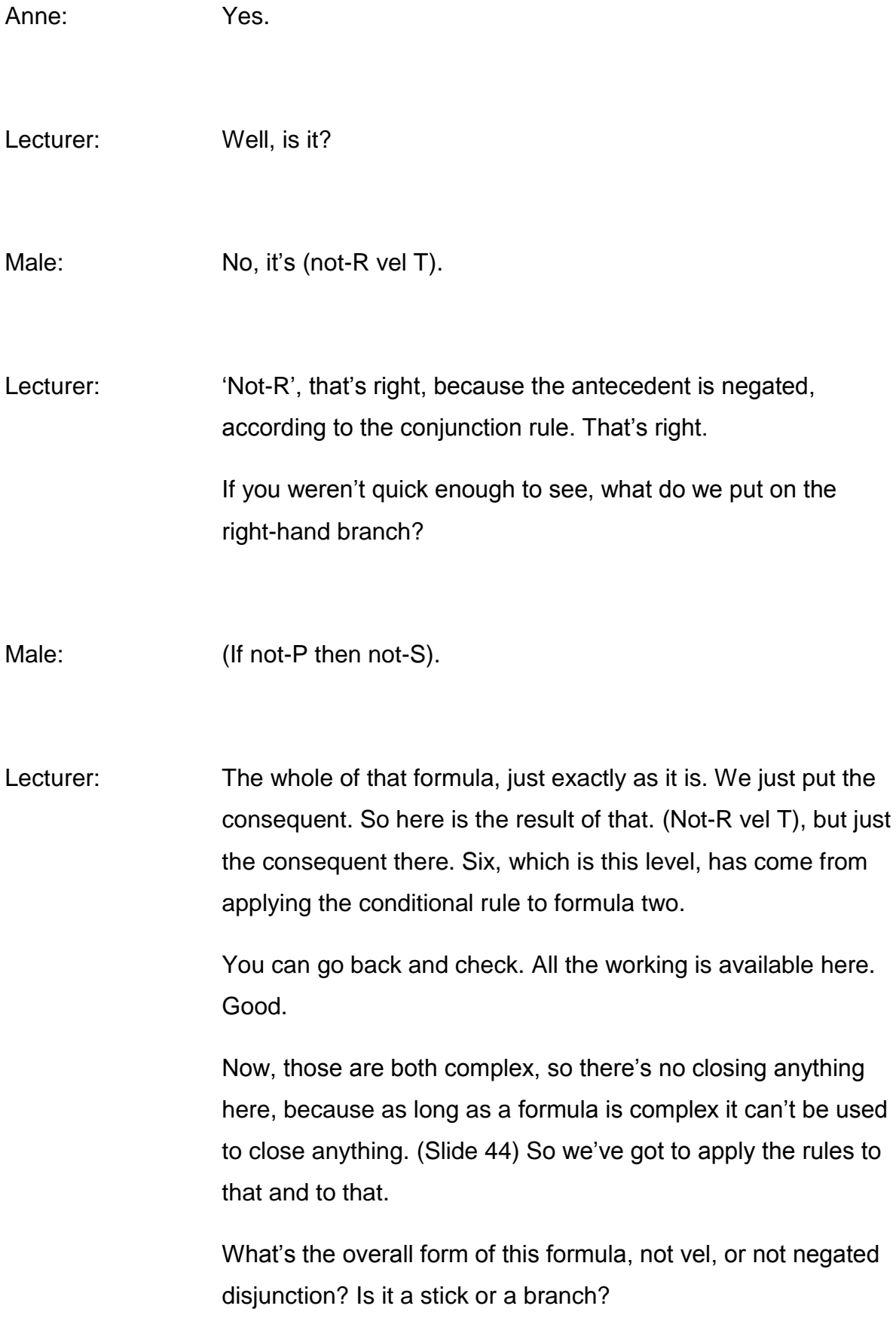

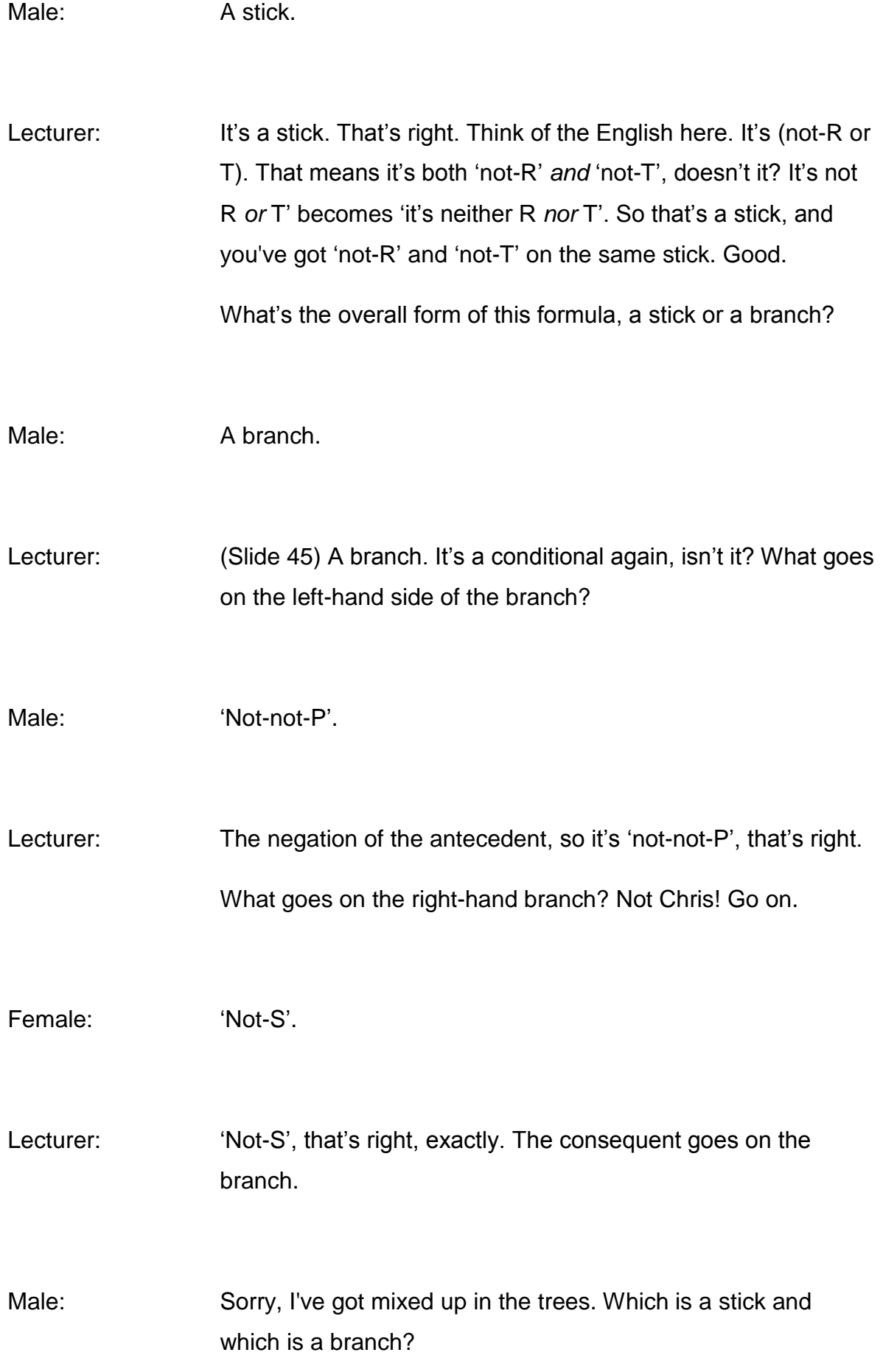

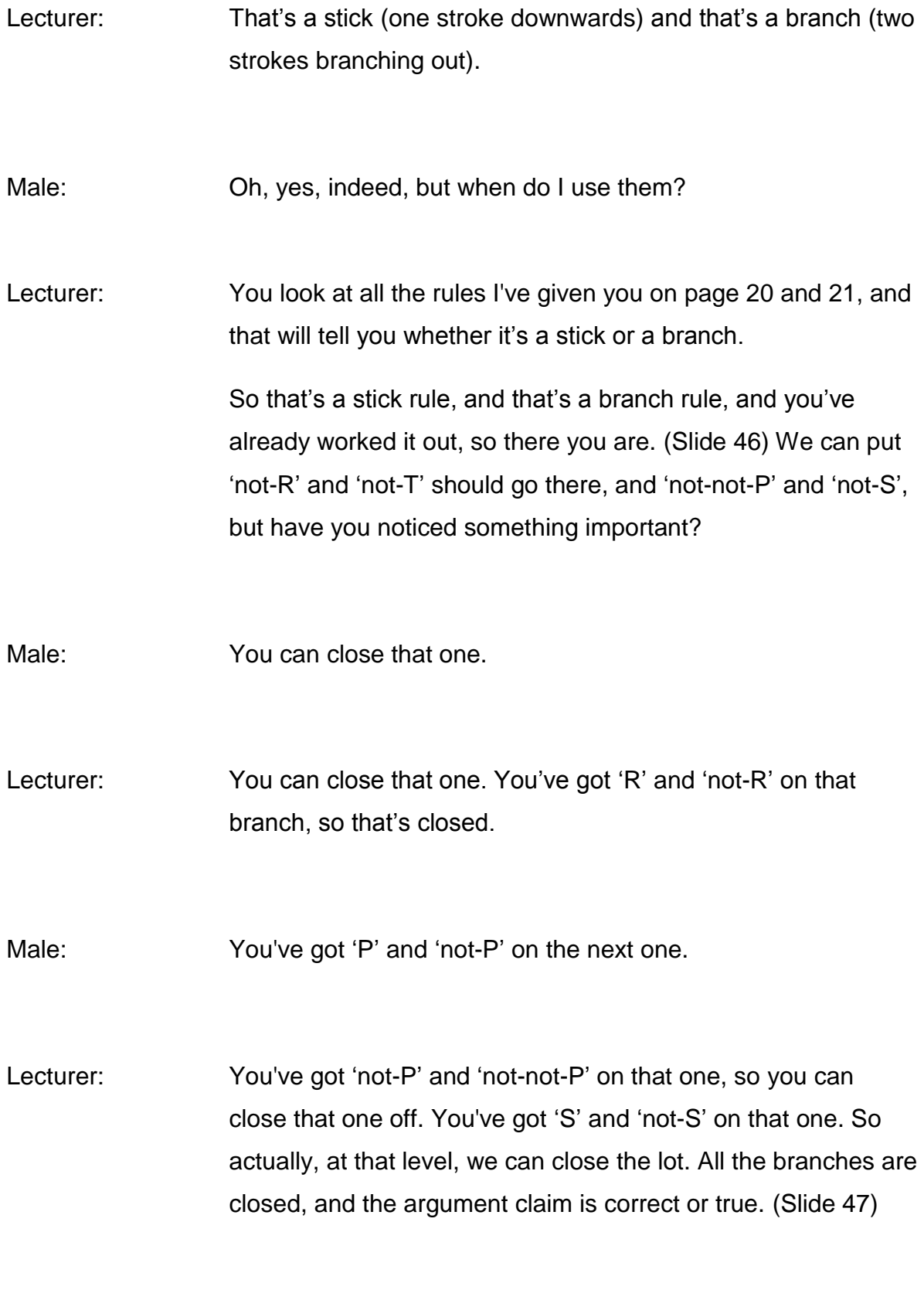

Female: Valid.

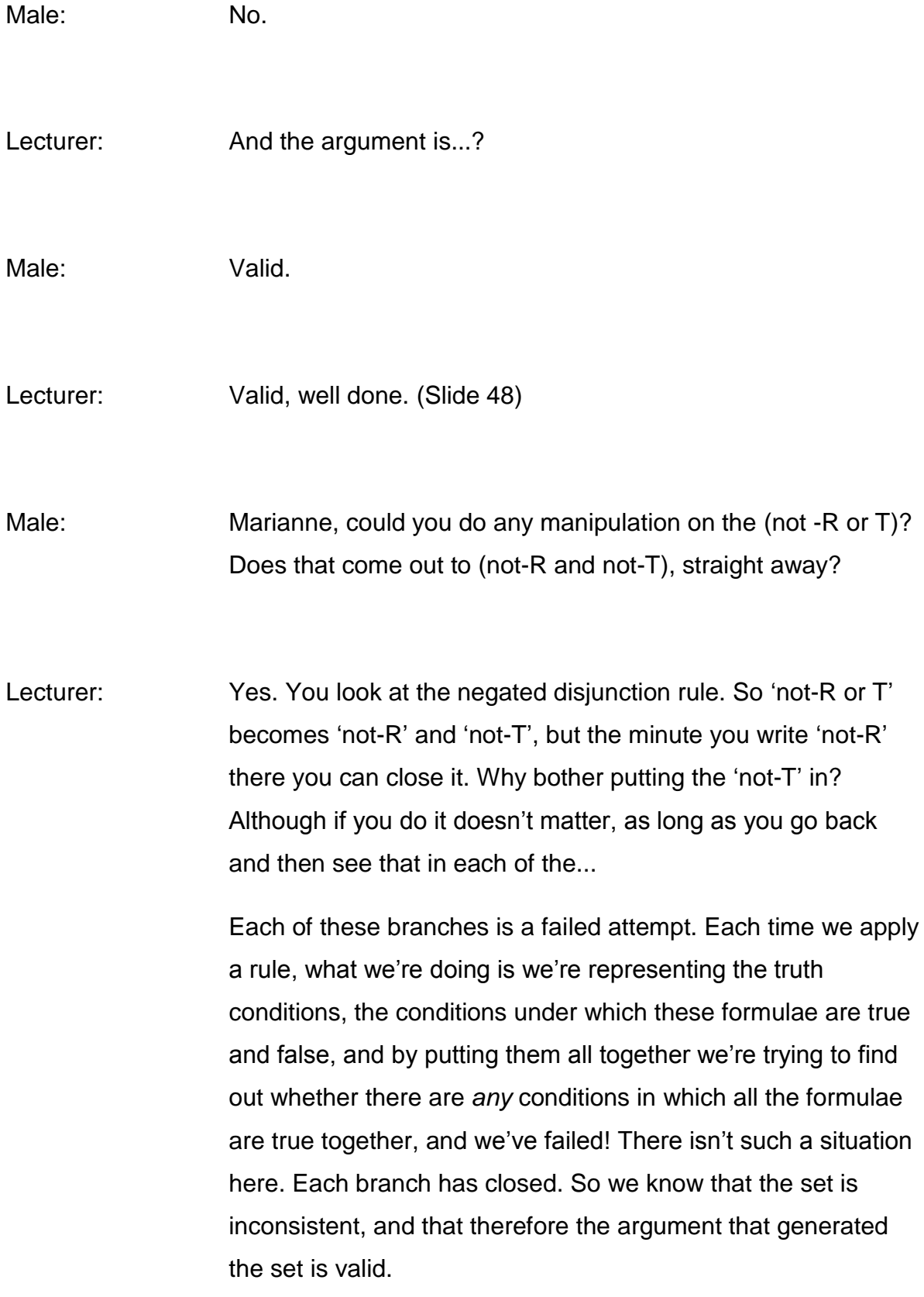

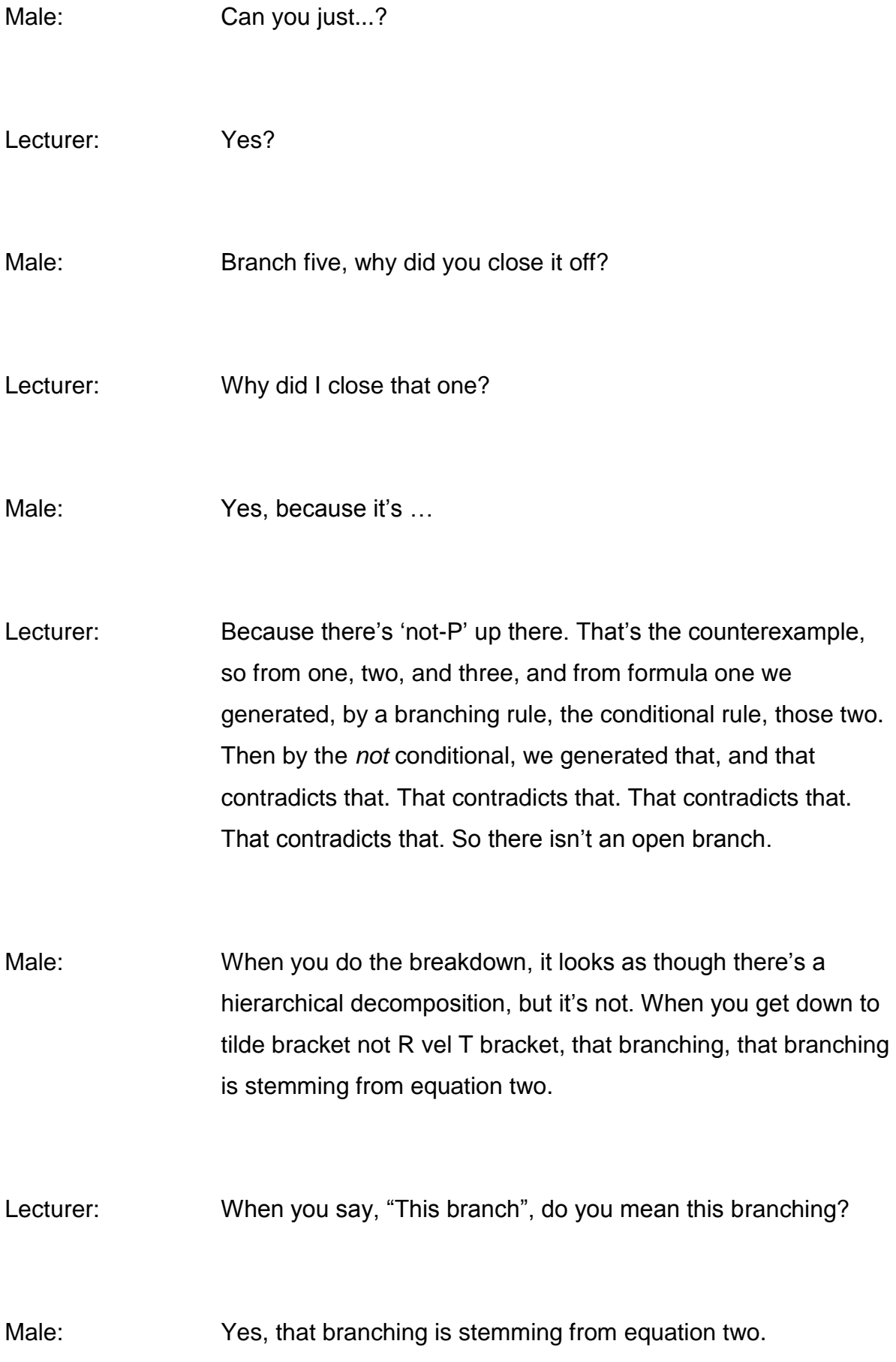

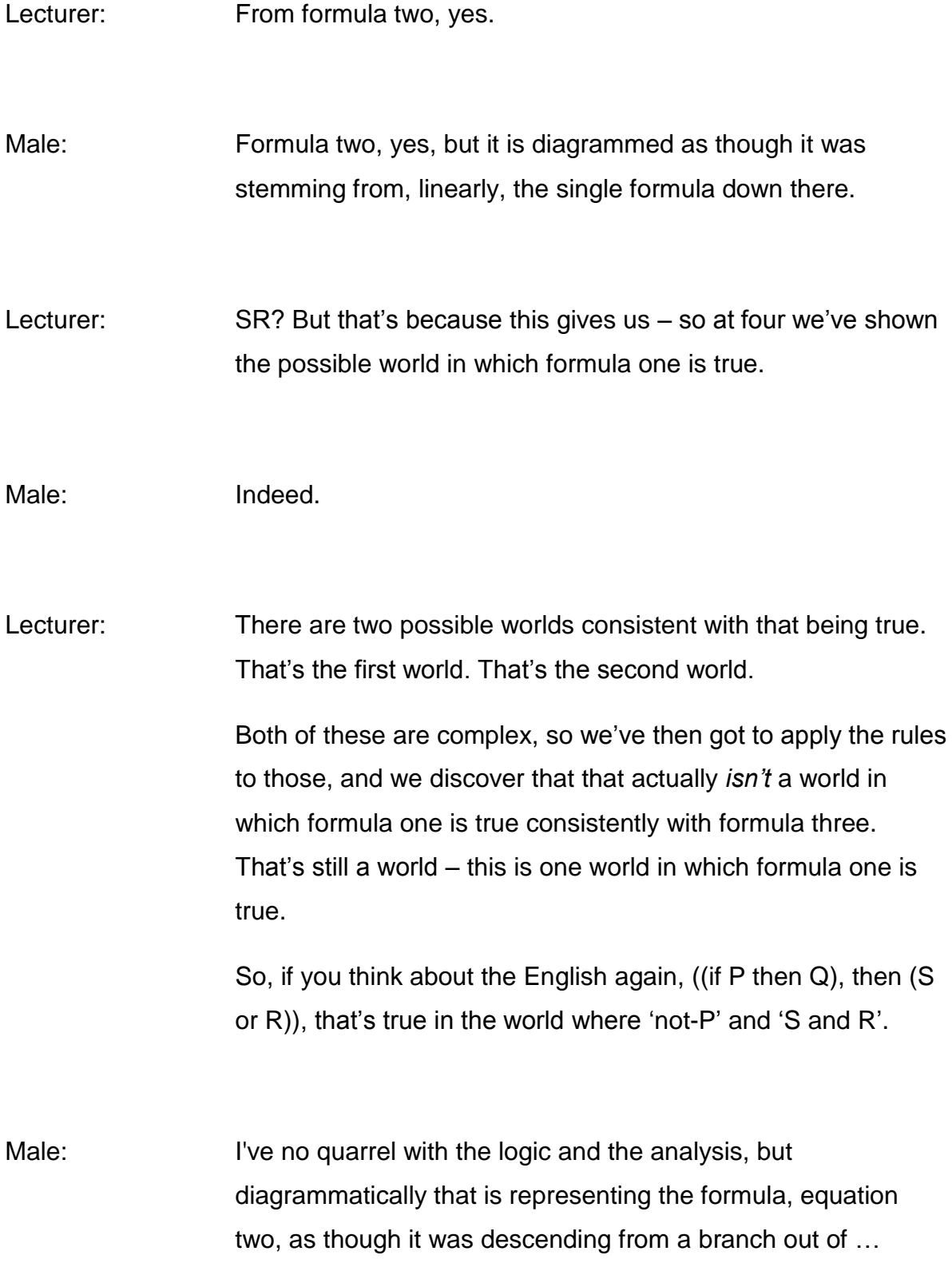

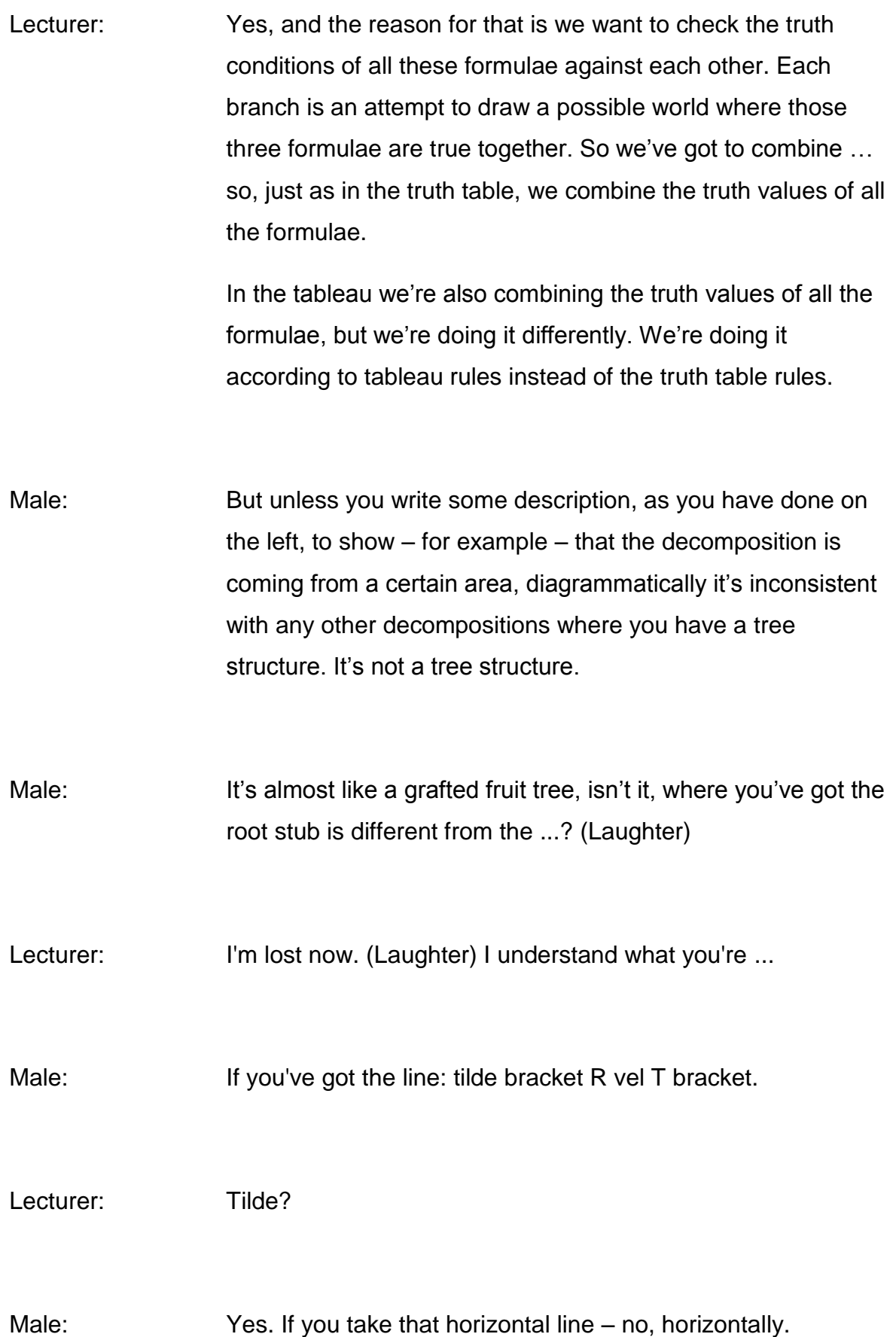

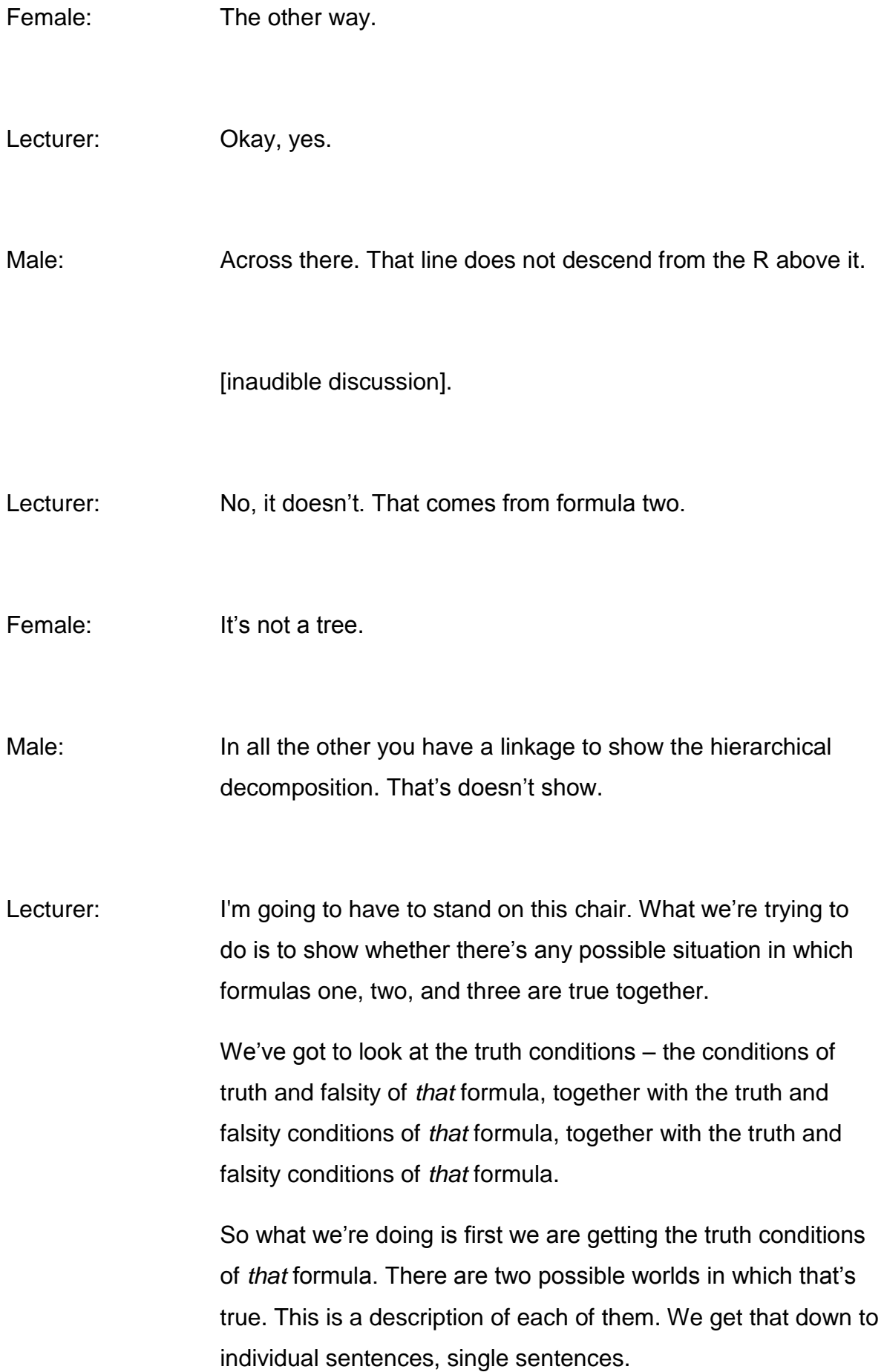

By this point we have completely represented the truth conditions of that, and we see that there's an inconsistency between formula one and formula three.

This is not a possible world in which formulas one and three are true together, but so far this is *still* a possible world in which formulas one, two, and three are true together. This hasn't been closed off.

We now want to get out the truth conditions of formula two, and the two possible worlds in which formula two is true. We want to combine the truth conditions of formula two with the truth conditions of formula one, so we generate the tableau for formula two from the branch from formula one, and that's what we get. Are you with it?

Male: The thing is here that you can apply the rules to either one, two, or three in any order you like. You choose the best order you think it's going to work out at, and all you're doing is you're adding on your analysis of formula two at that point there, but …

Male: ... The analogy is the parent/child relationship ...

Male: Maybe we want some way of representing that, and you could add a way of representing [cross talking].

Lecturer: What do you mean by parent/child relationship?

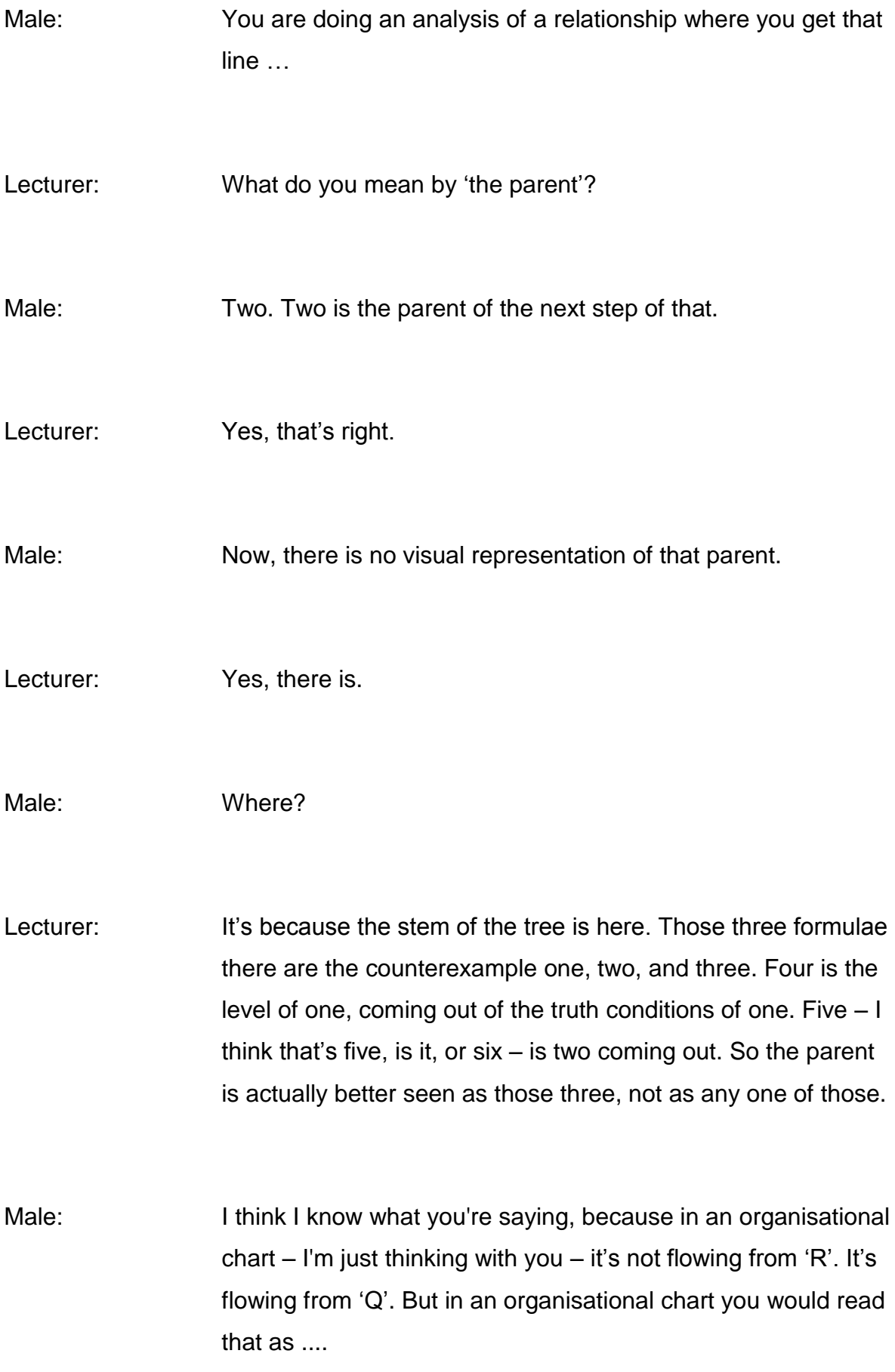

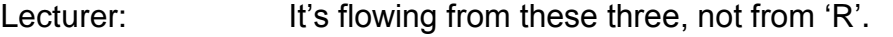

Male: If it's a more complex representation of a situation, then I think you need the parent/child relationships. You do in any hierarchical breakdown, which is actually what that is.

- Lecturer: It's not a hierarchy. I'm a bit worried about what you mean. There's no hierarchy. I'm not doing that because it's important to do number one first.
- Male: Something descends from something else. You've got line two [cross talking].
- Lecturer: But you think that that's descending. All these lines here, all these branches here, are descending from that counterexample set.
- Male: If you didn't come with the context, that's what you would think, is that it descends.

Lecturer: I have to say, I don't really understand the objection. That is true. I don't.

Male: It's just visually. I'm with you – I don't believe it's a hierarchy – but it's visually.

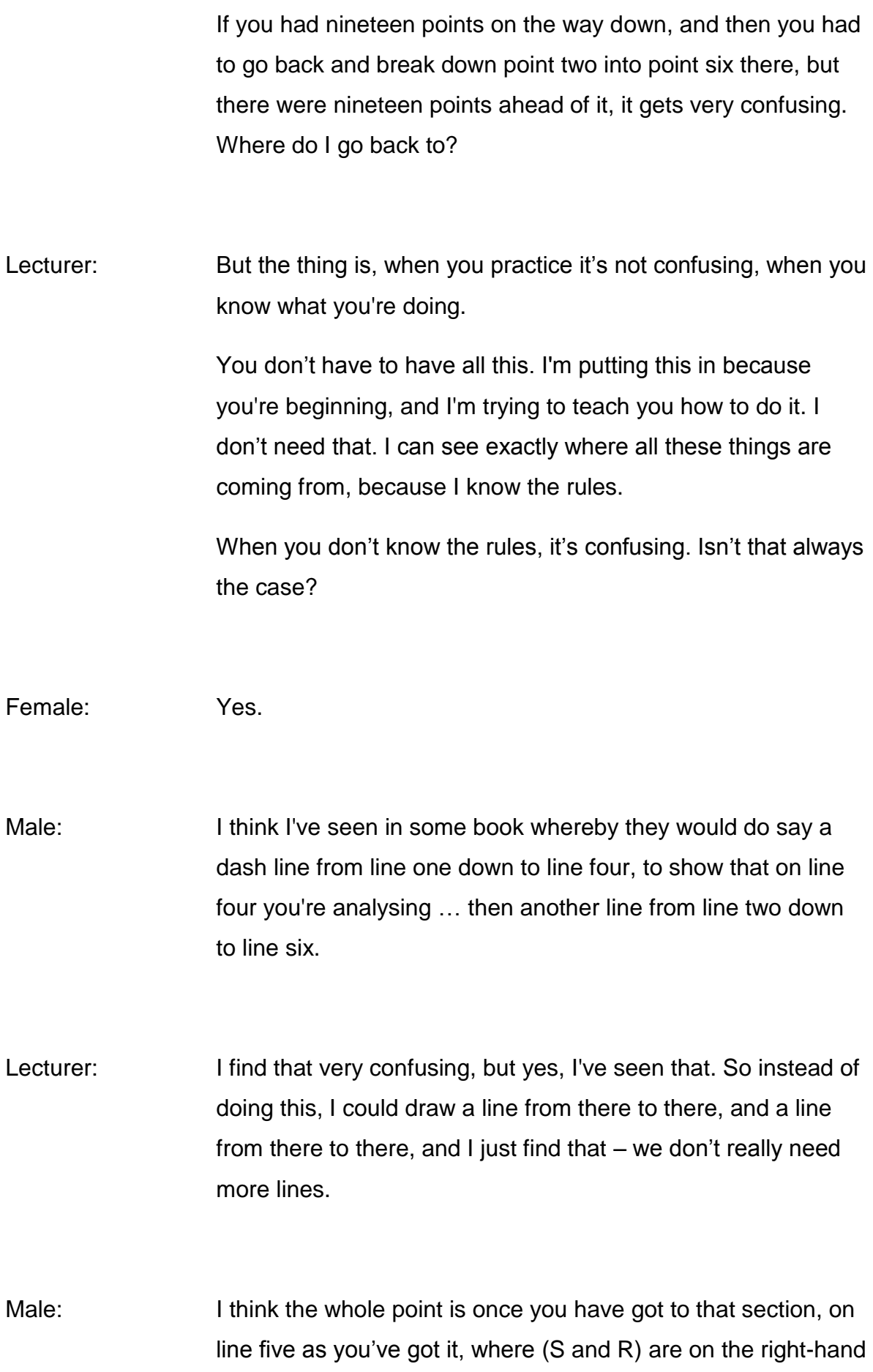

side, you can't do any more with those. It's not closed, but you can't develop them any further.

- Lecturer: You've reduced that formula one to atomic formulae, to simple formulae. There's no other rule you can apply.
- Male: One side is closed and the other side is still open. So now you've got to look back at the top and take your next example, because that's still a part of the possible world.
- Lecturer: Well, it's still a part of that counterexample set, which is [cross talking].

Male: Yes, but you've got that world still open.

Lecturer: Listen, we are supposed to be finishing now, so do you mind if I move on, because I don't know what we're doing next? Oh, that's it. (Laughter) (Slide 49) That is it. So that's alright. We can carry on arguing, if you like. (Laughter)

So we've finished that really complex formula, and I don't mind at all going through another one in the question and answer session, and seeing if it becomes clearer.

Male: I was just wondering, for those who don't like the style of it, would it help to have 1, 2, and 3, and then 1A, 1B, 2A, 2B?

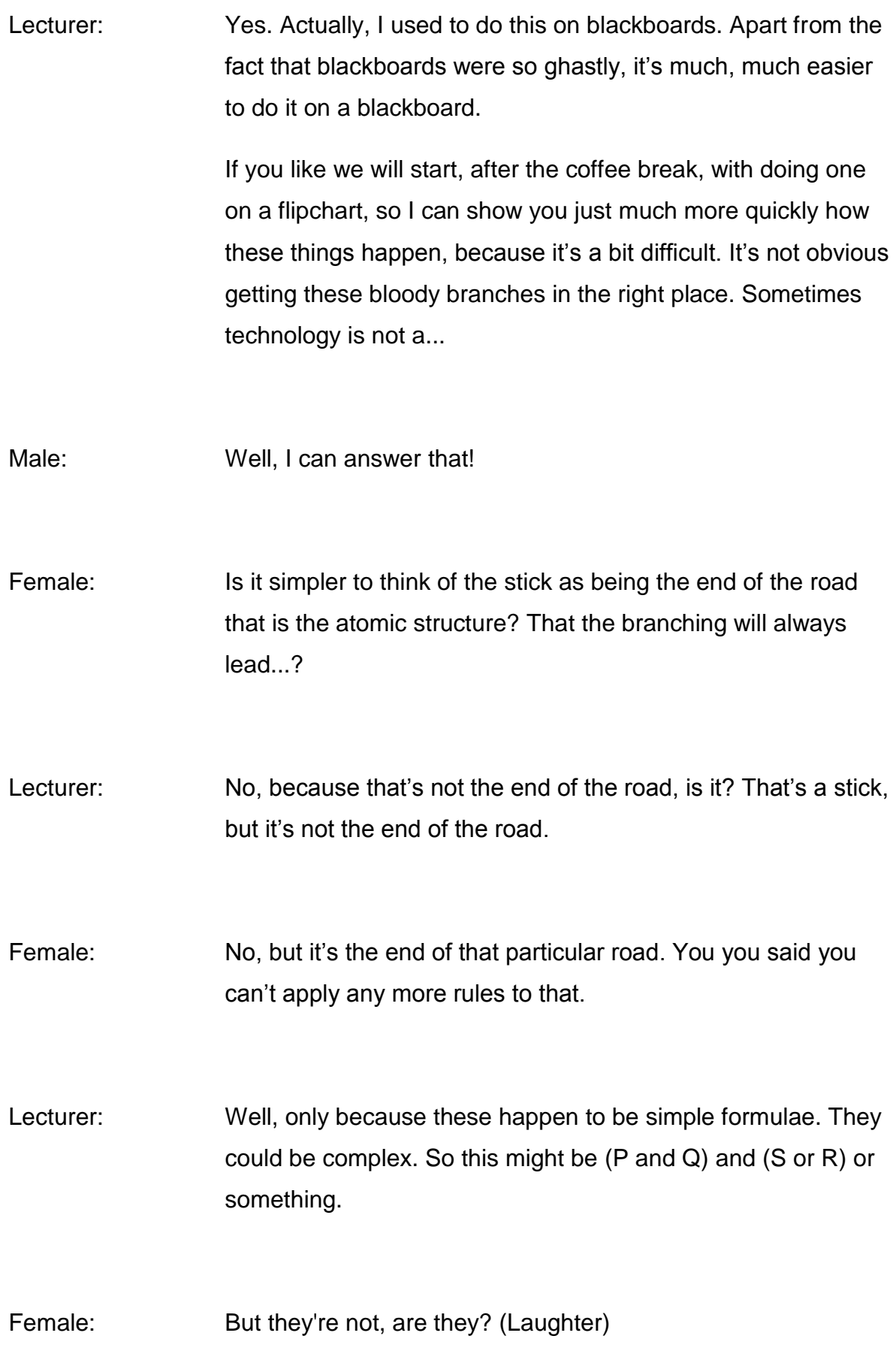

Lecturer: They're not, but they might be. Female: Well, yes, but in that case ... Lecturer: No. The stick does not signal the end of the road. This is the only thing that signals the end of the road, and that signals the end of the road because we've got a formula and its negation. So it's a contradiction. Female: So you're saying that a formula could actually be negated, that it would actually be proven to be closed: a whole formula? Lecturer: If there's a formula and its negation it *is* closed, end of story. There's no 'if' about it. Let me just finish. We've done that one. (Slide 50) A couple of syntactic sequents for you to practice at home, and the answers of those are on page eight, so you can check them. So those are two to practice at home. (Slide 51) Here I'm telling you that all of these are correct, which means that in doing them you know that they should close. So if they don't close, when you're finding the answer, you've got something wrong, but I've still put the answers there in the answer booklet. That's it folks. How is that? We're one minute over. In the next session we can do whatever you like, because it's an hour and a half of looking at the ...

Male: Paperwork.

(Applause)